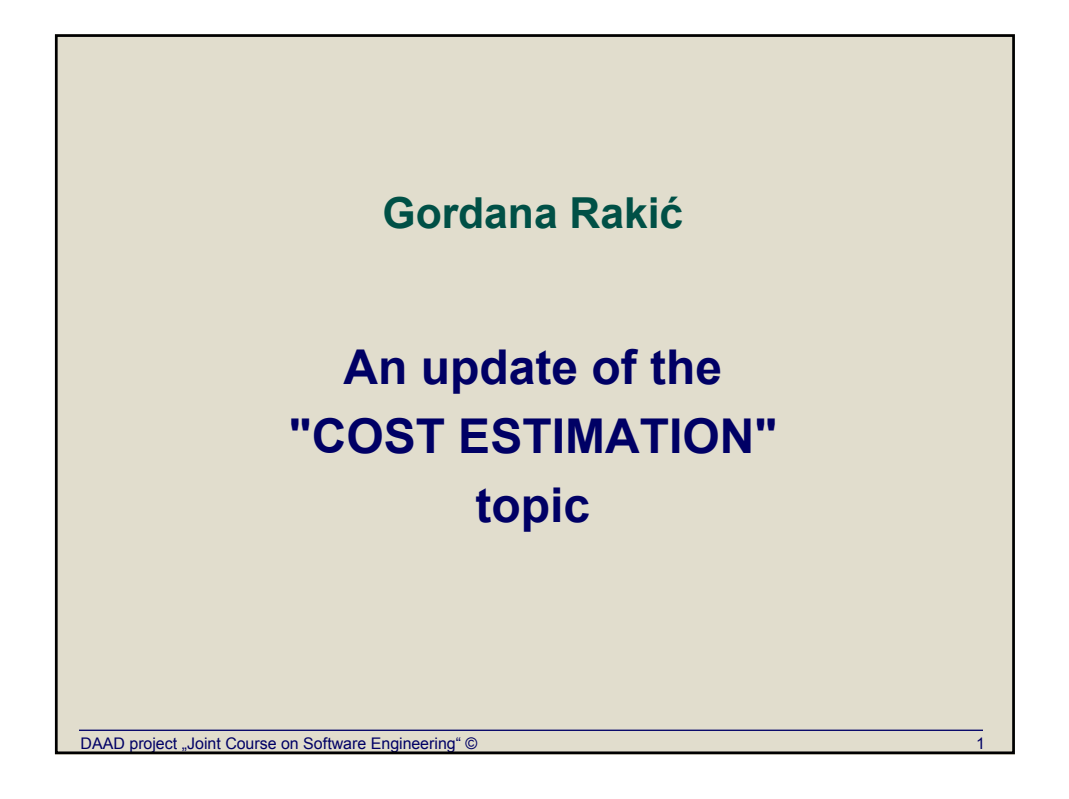

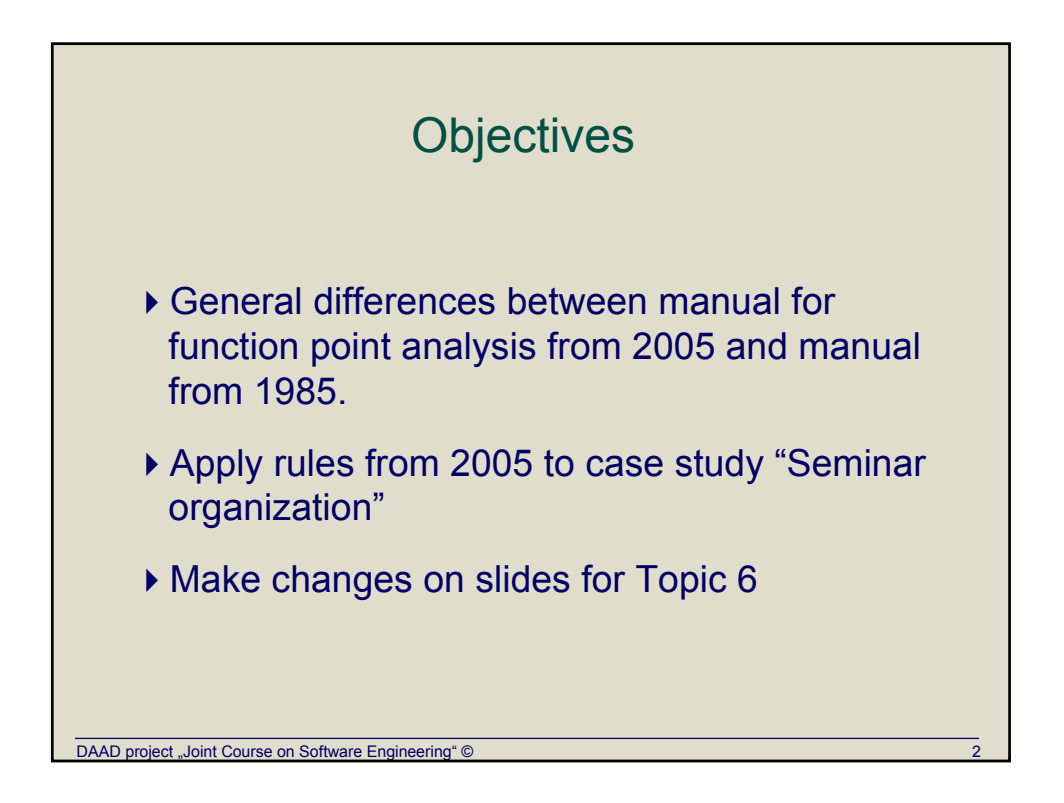

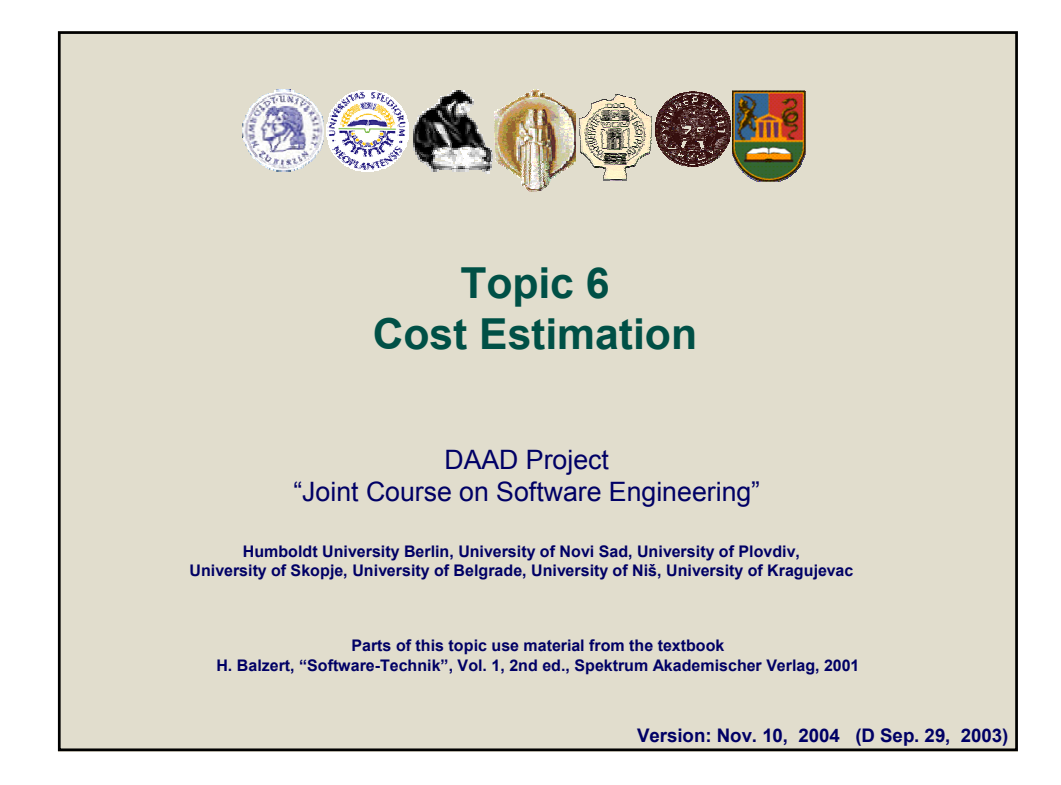

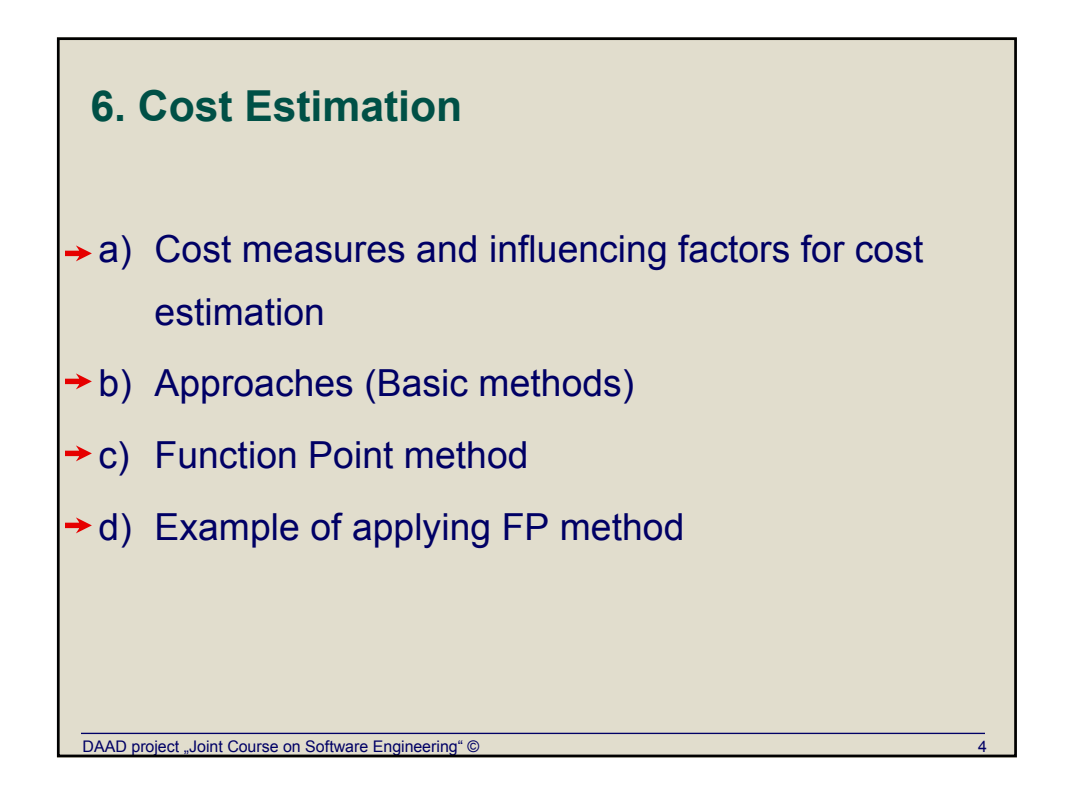

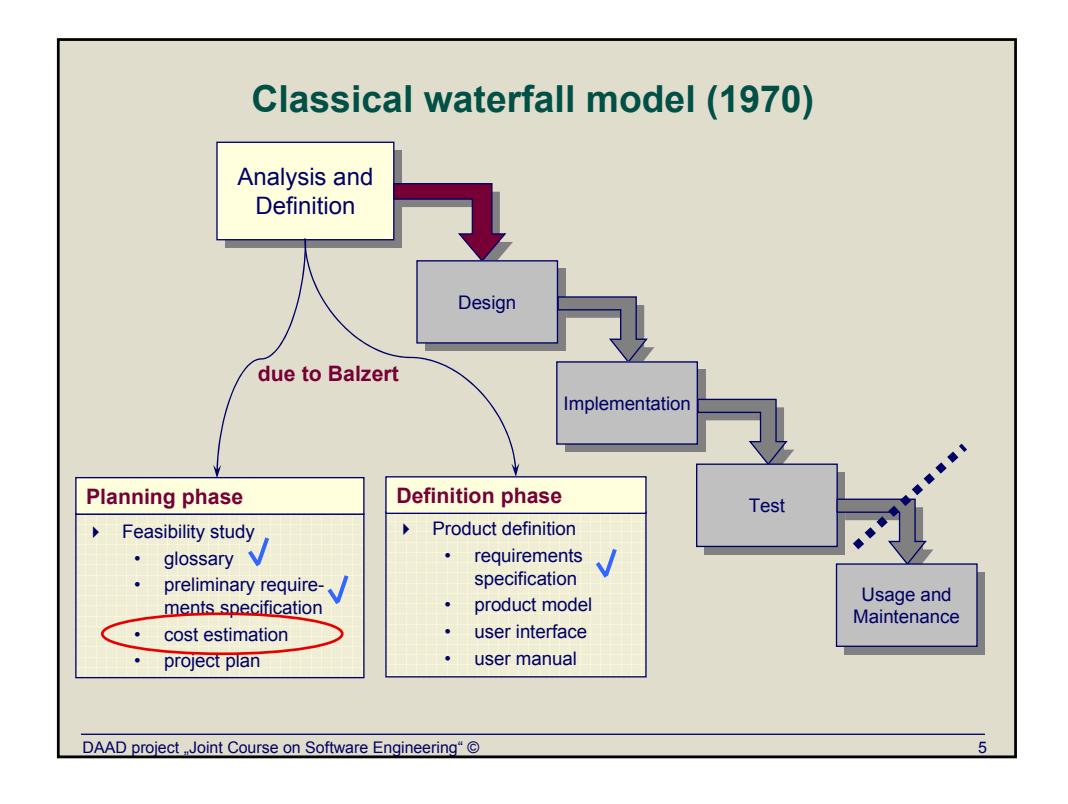

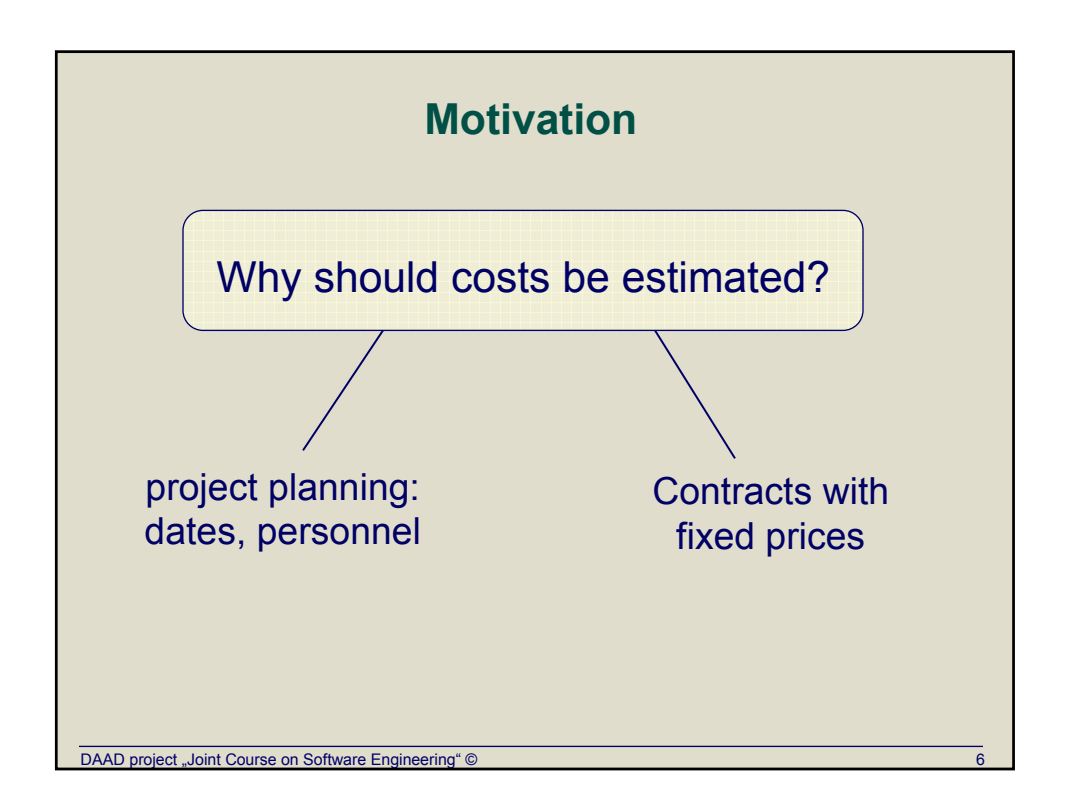

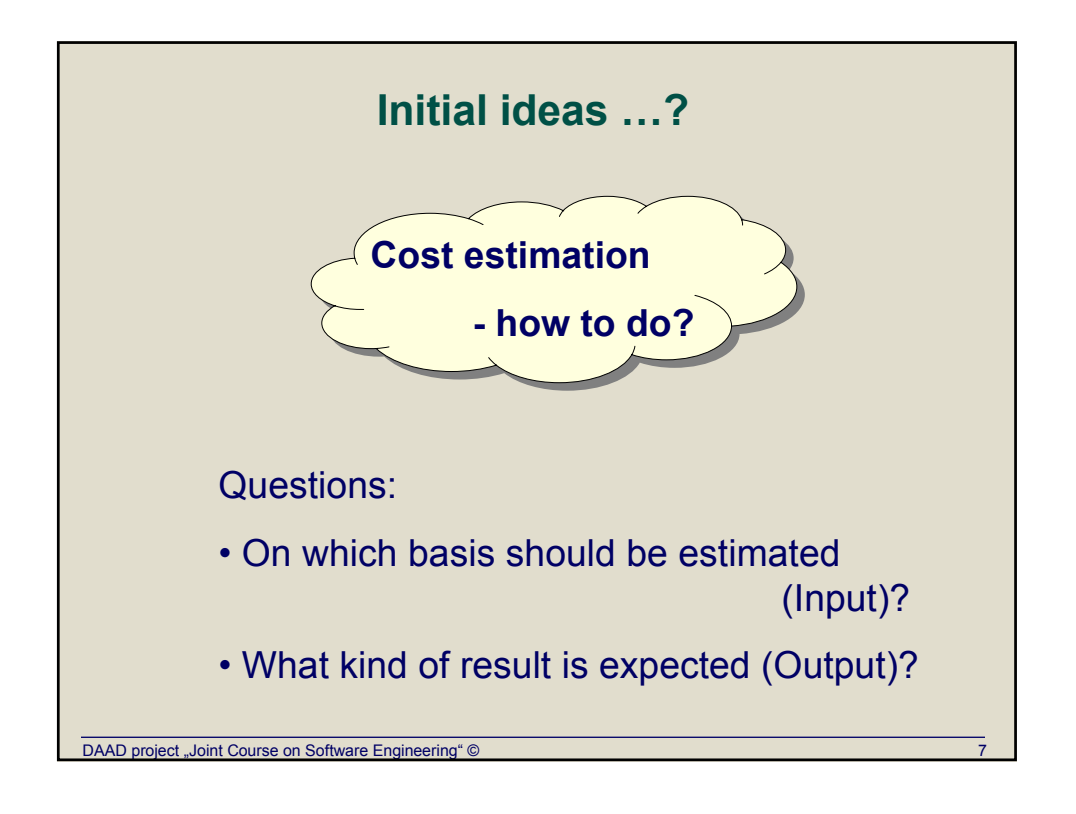

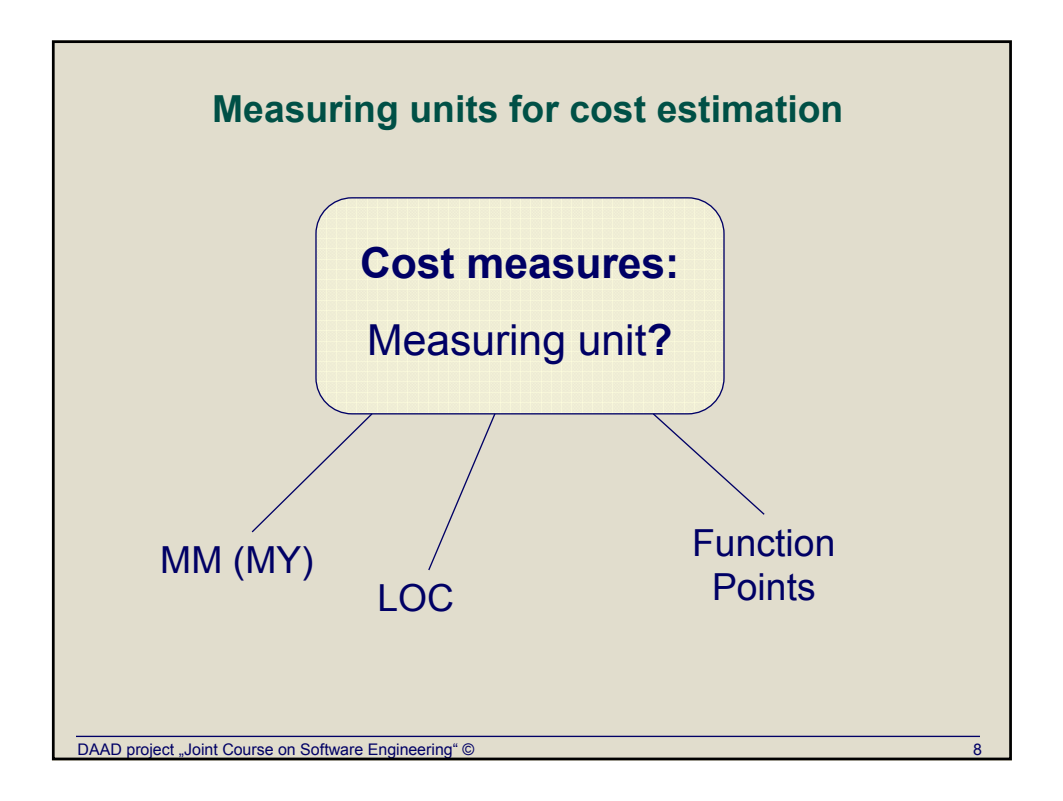

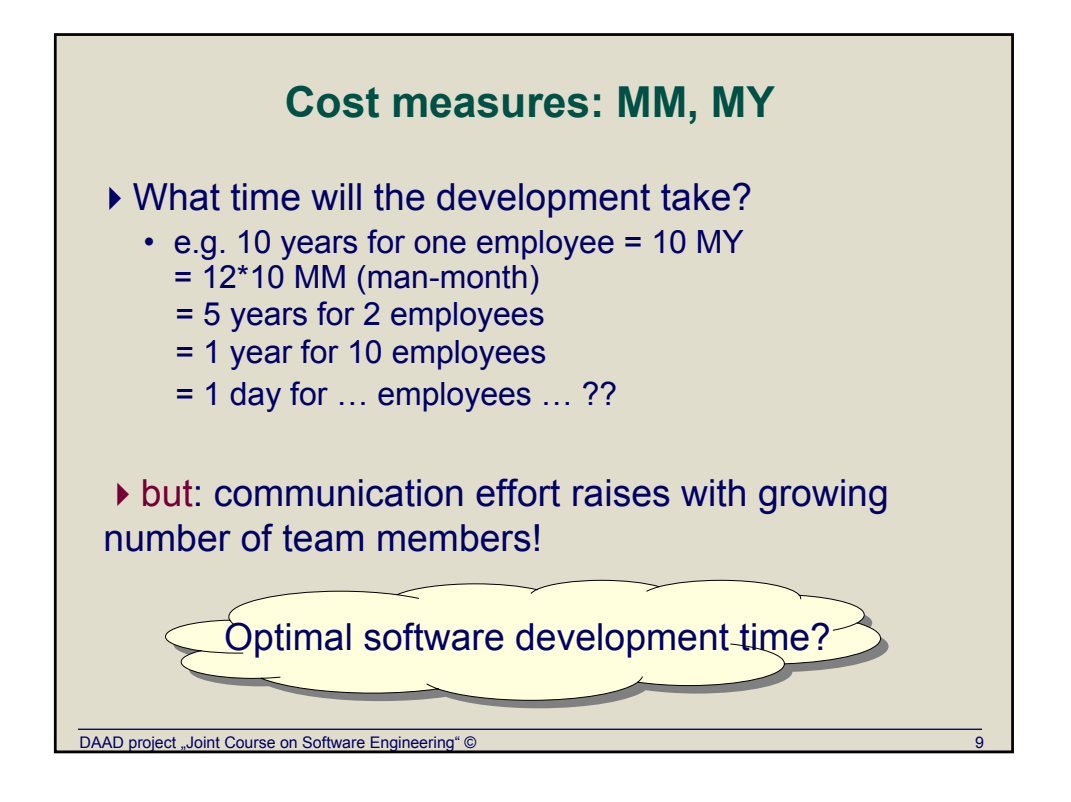

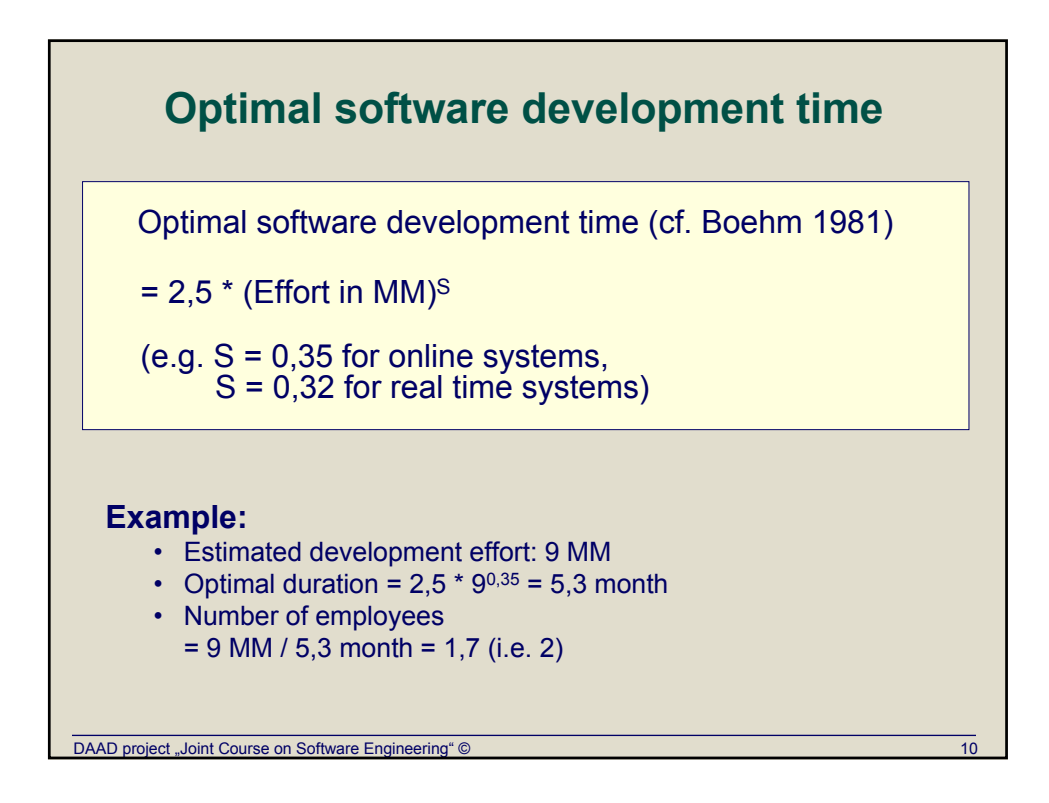

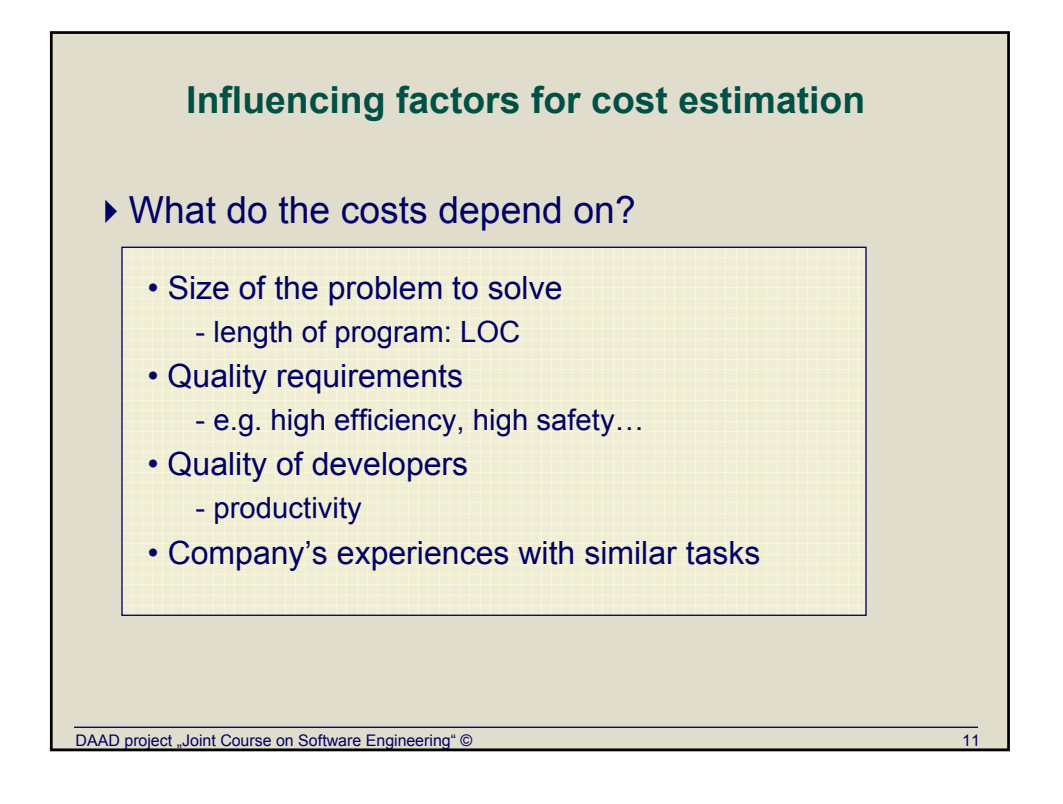

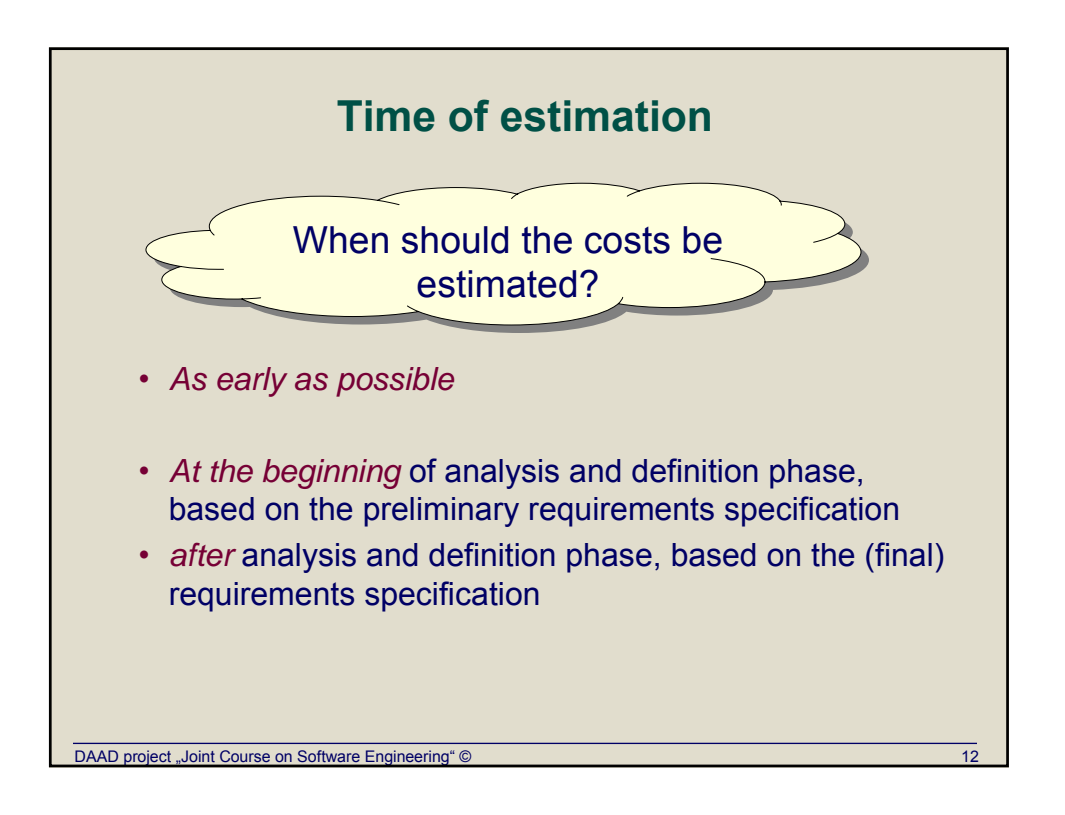

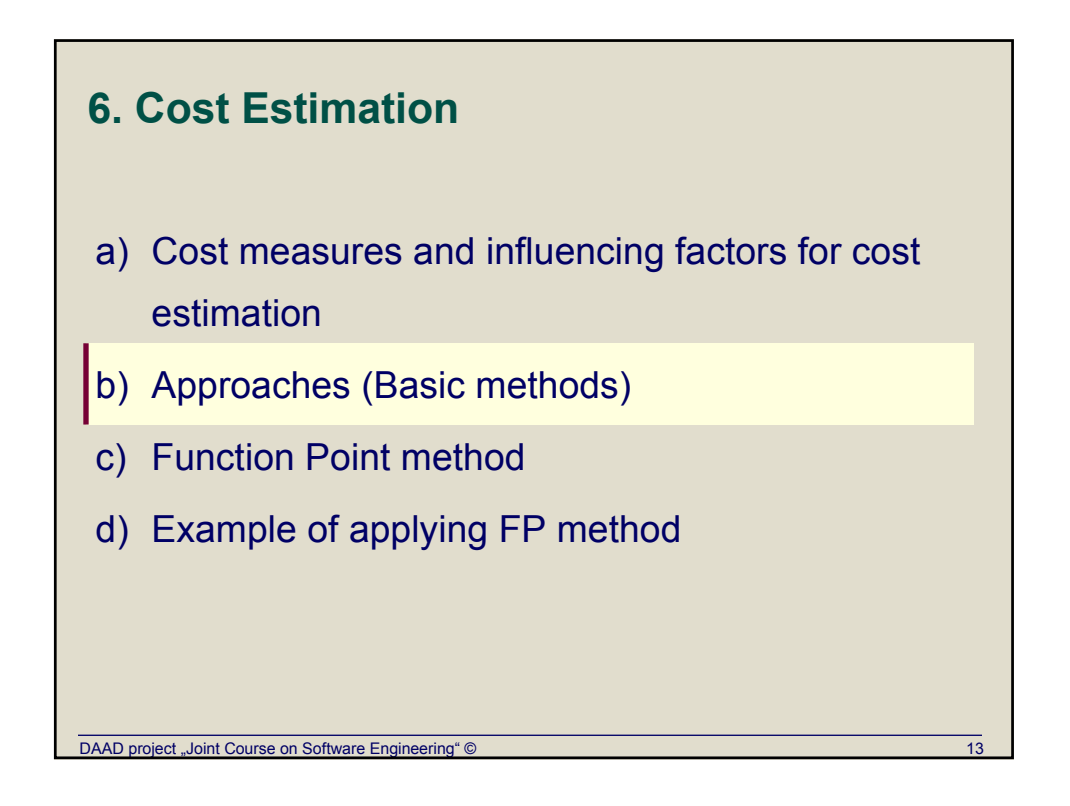

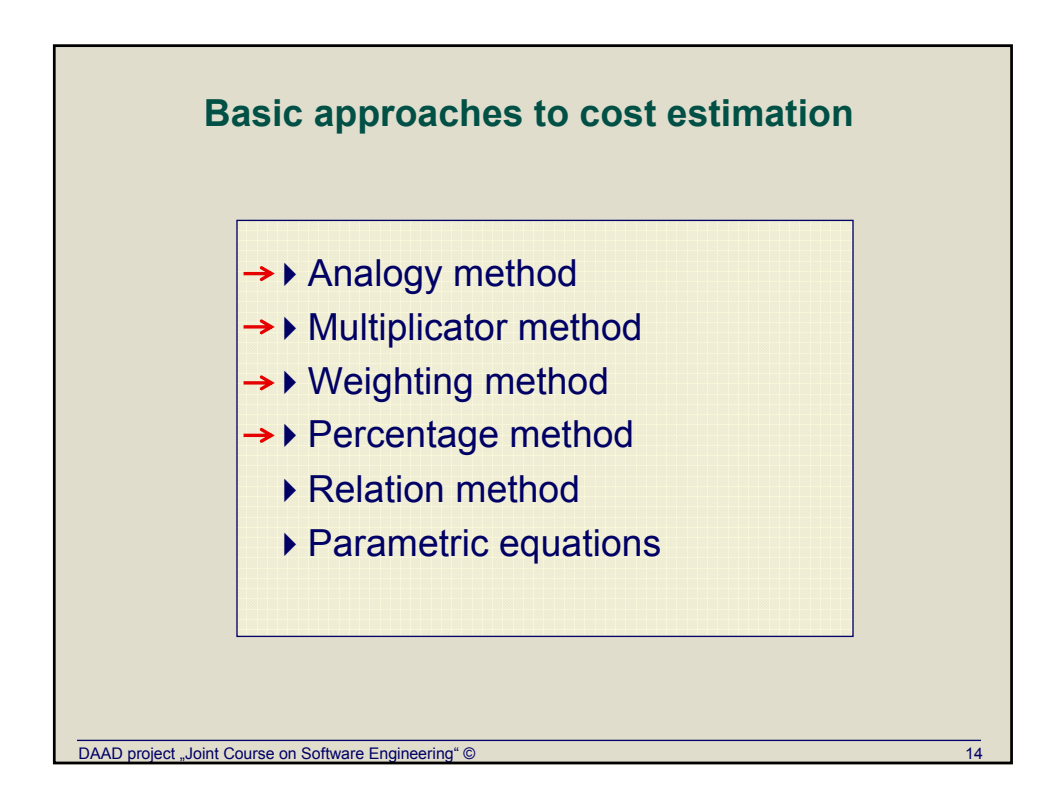

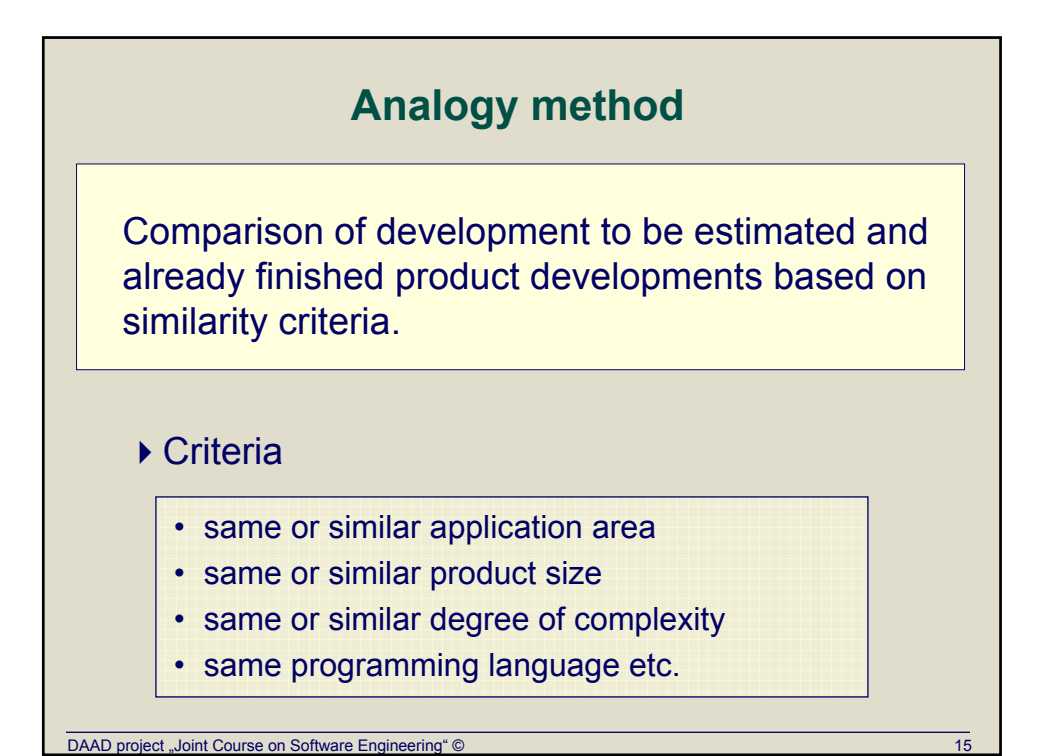

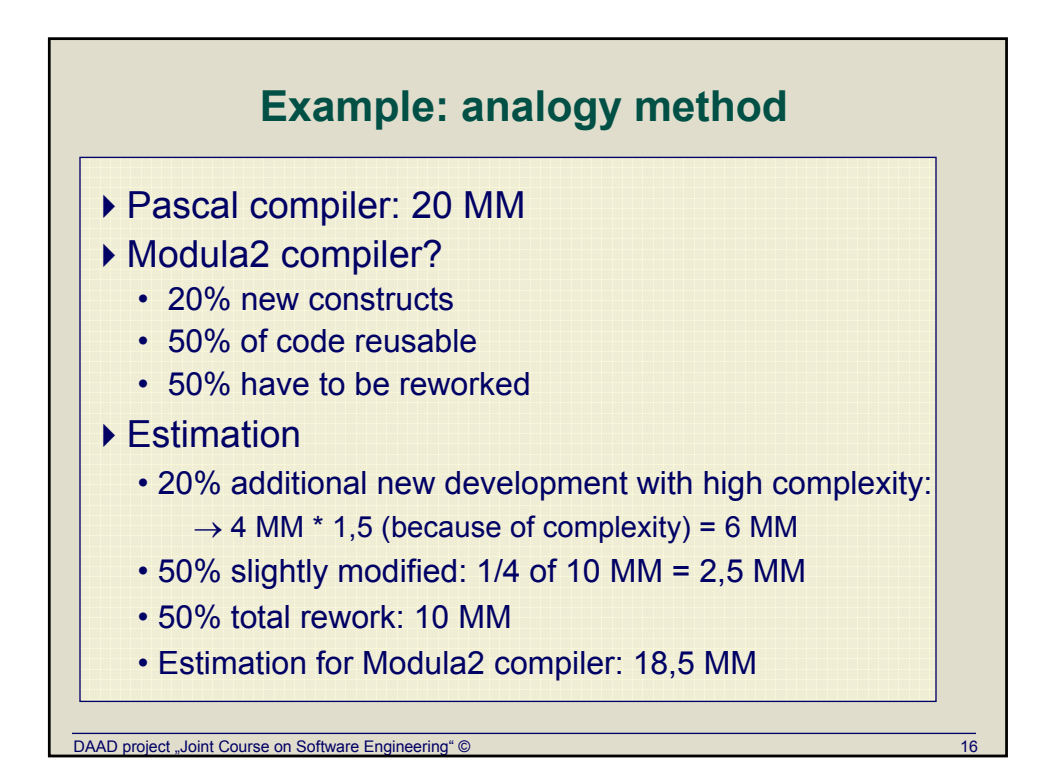

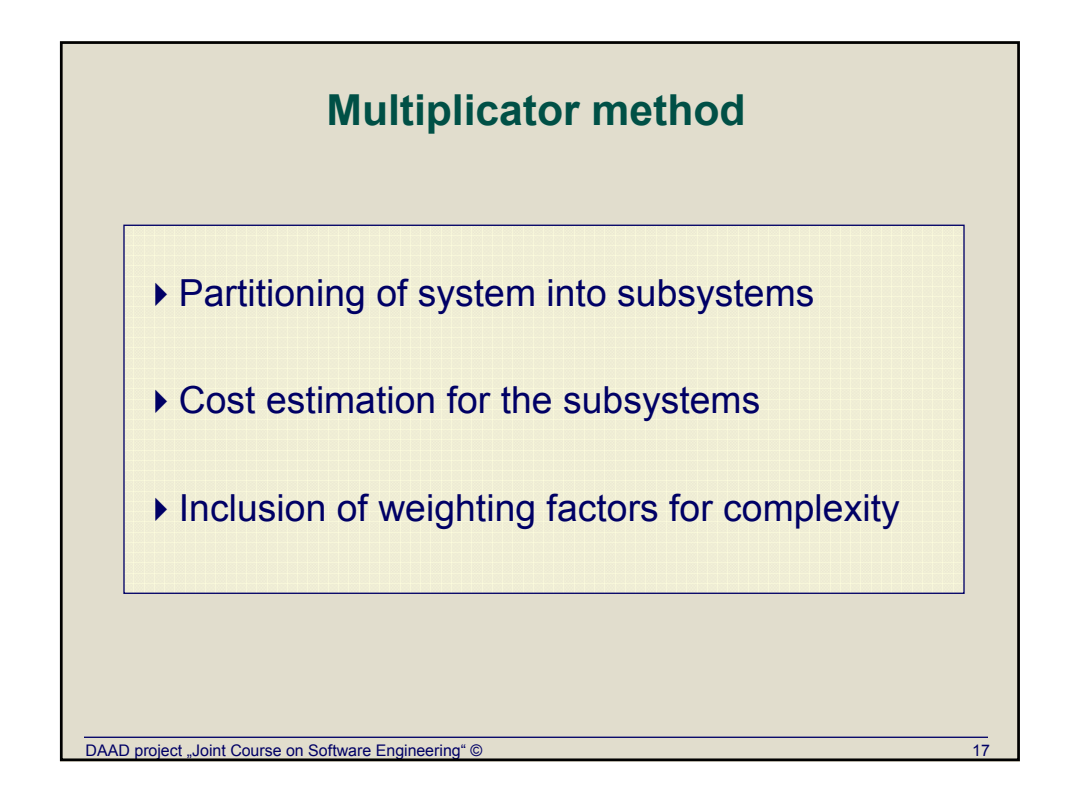

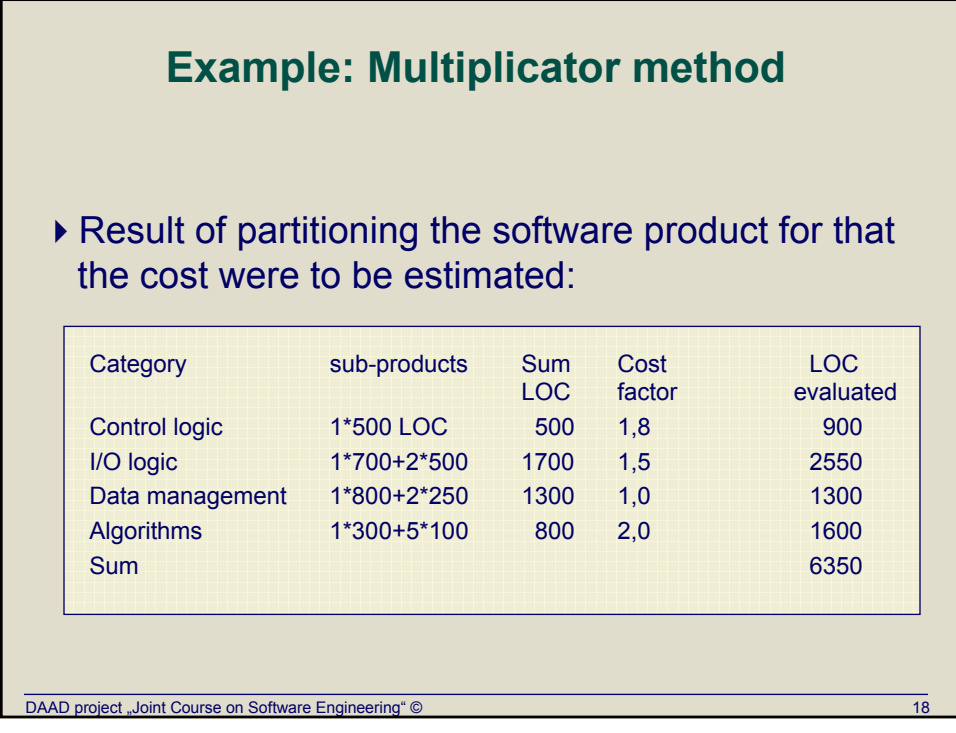

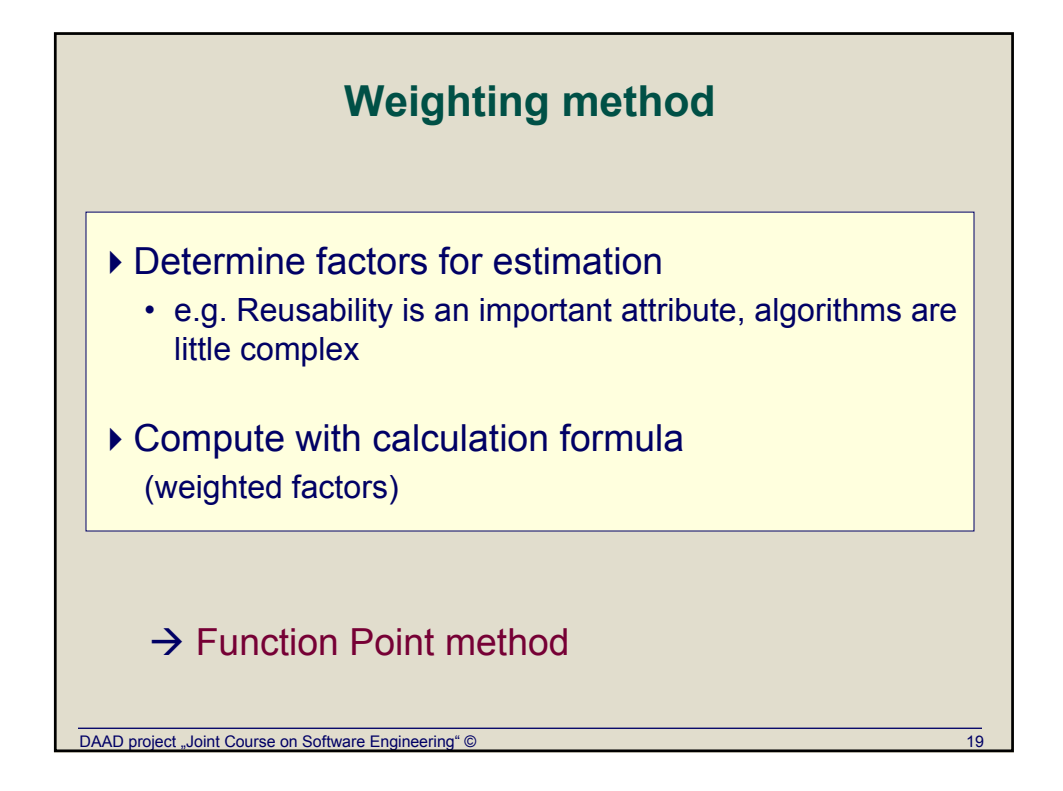

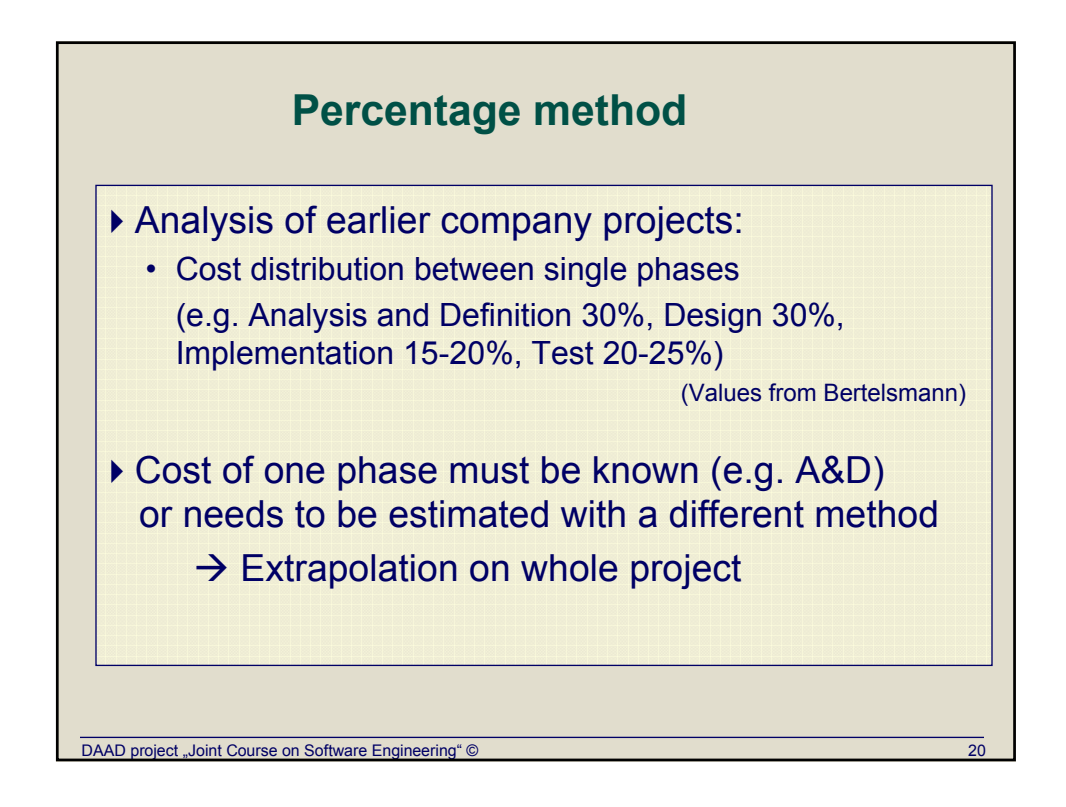

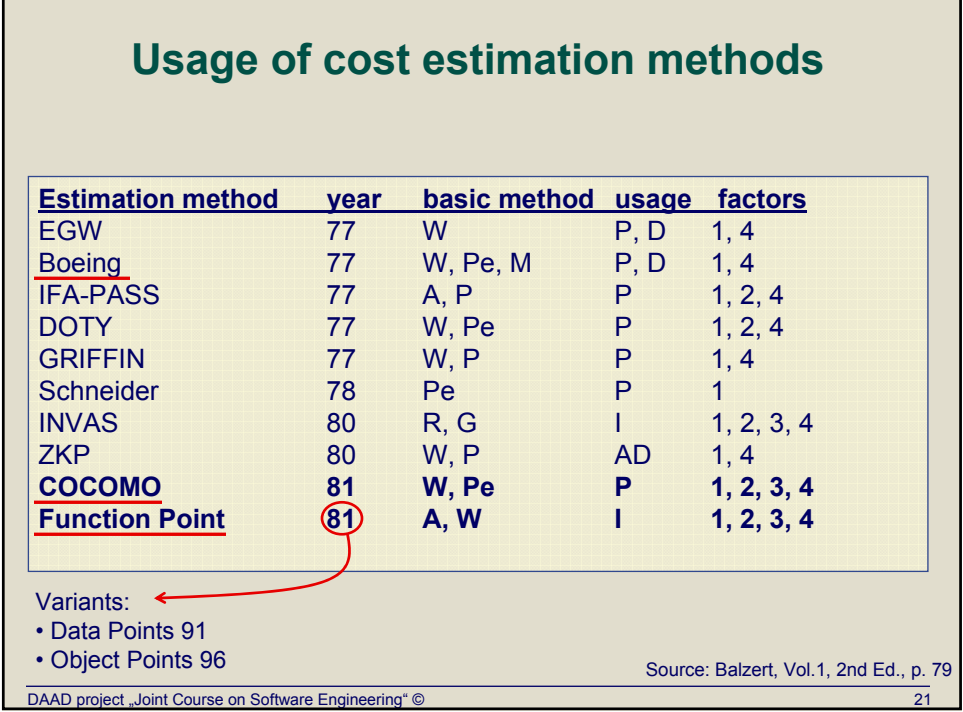

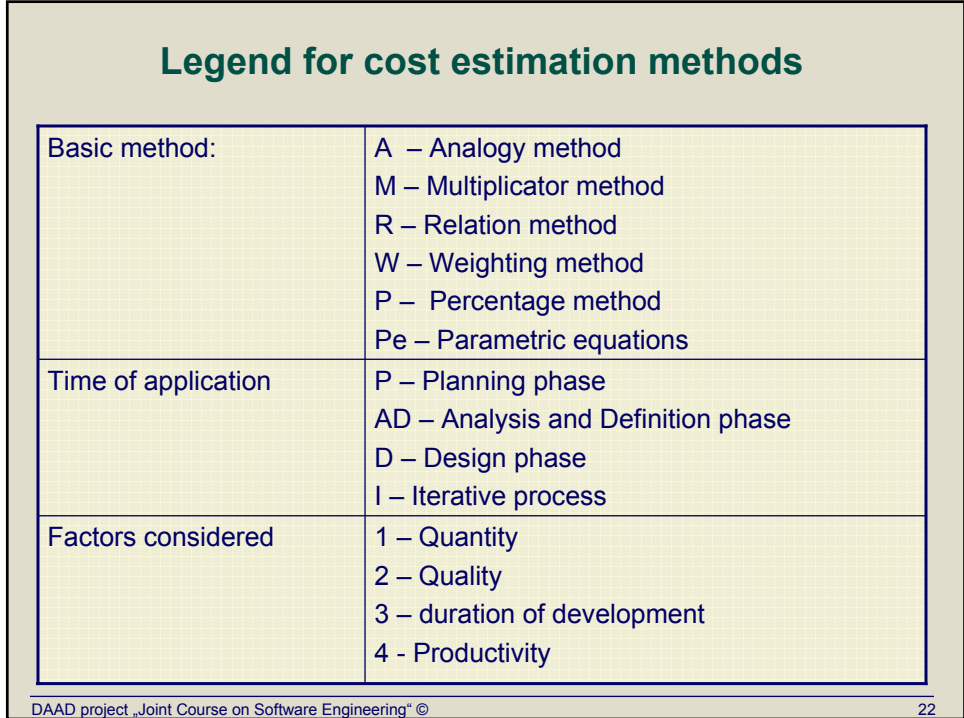

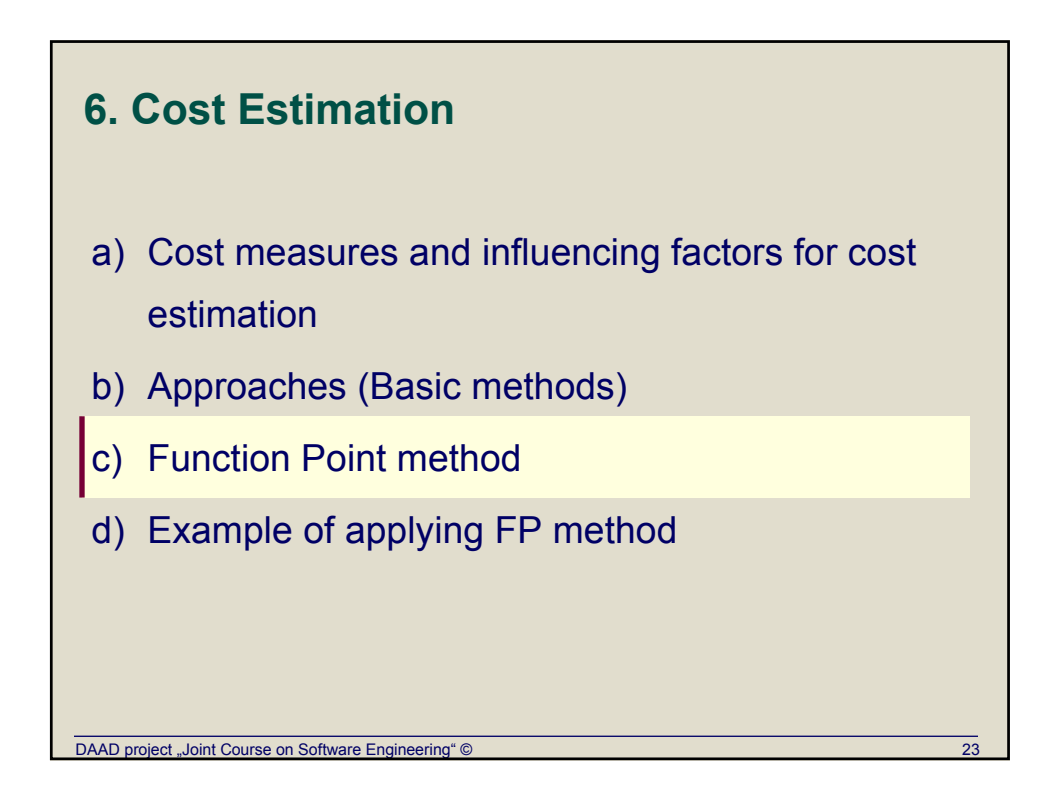

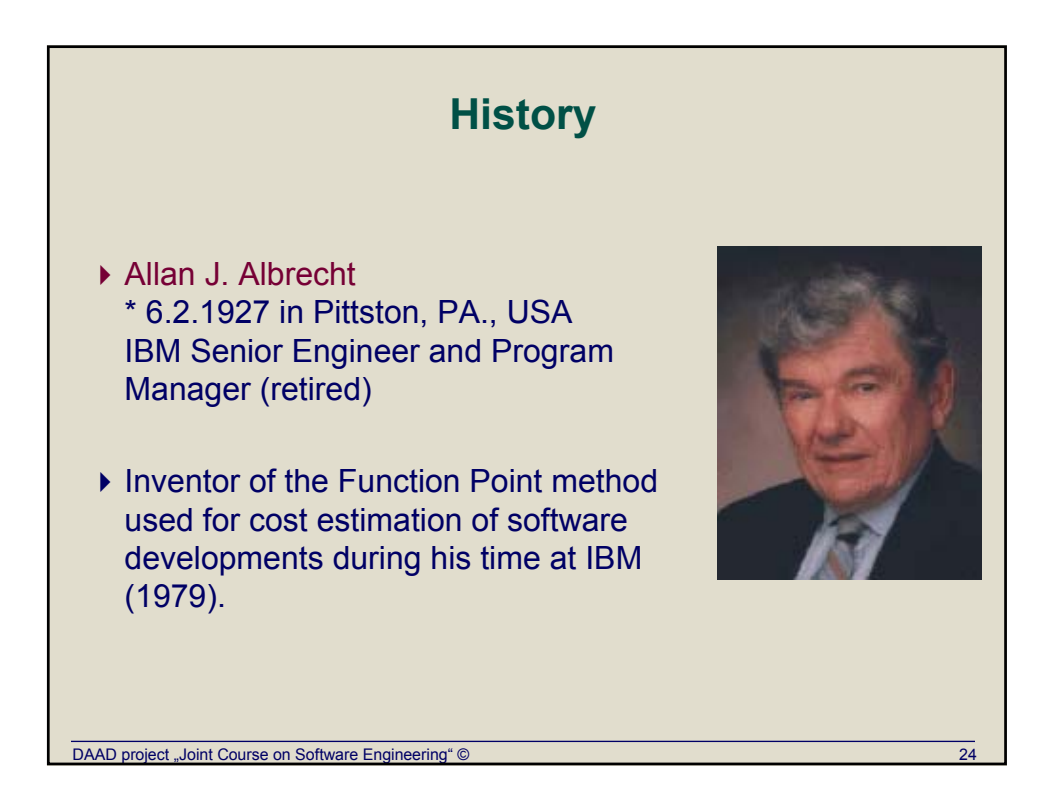

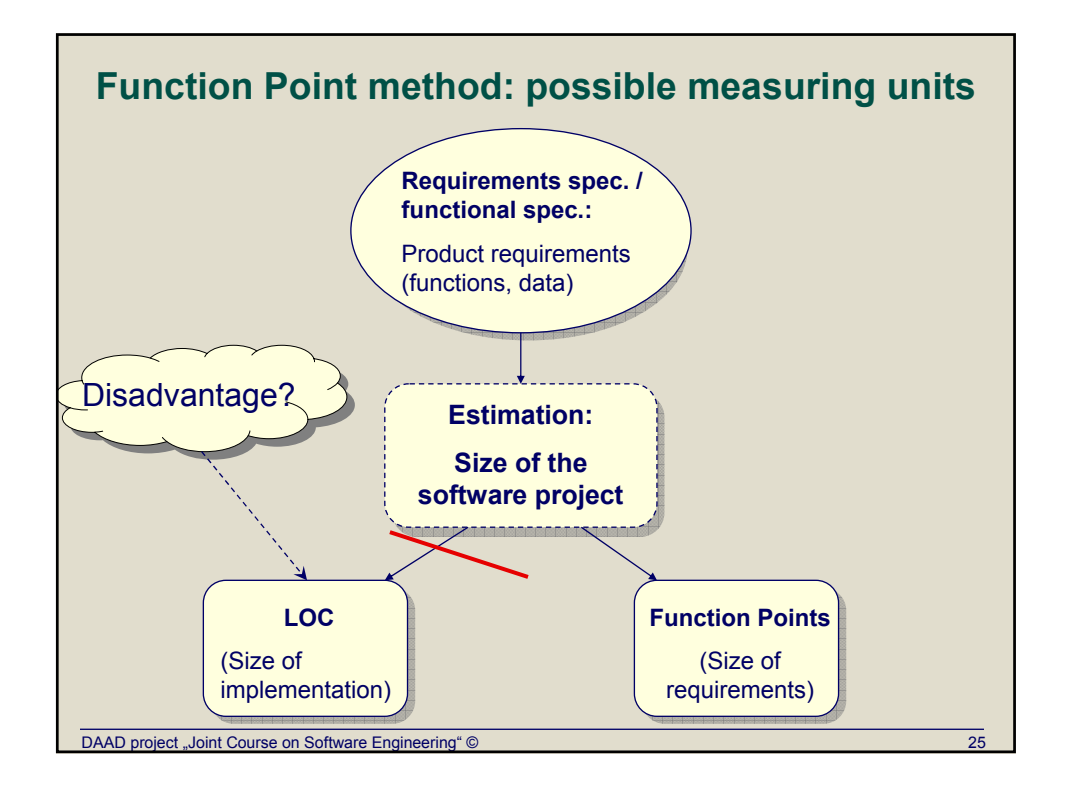

# **Relation between Function Points and LOC with different programming languages**

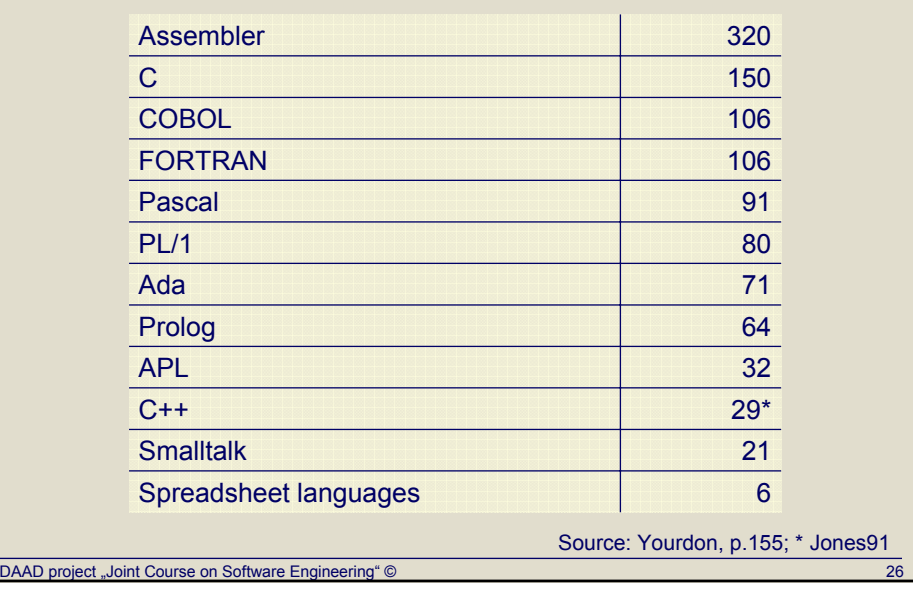

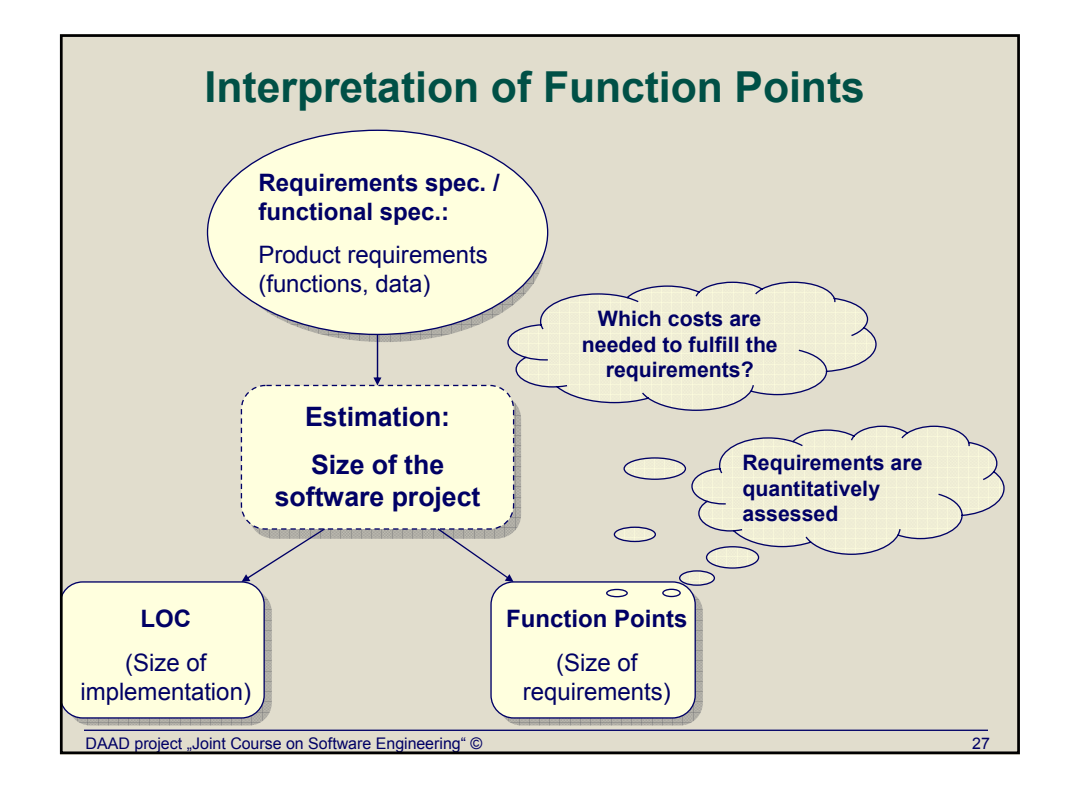

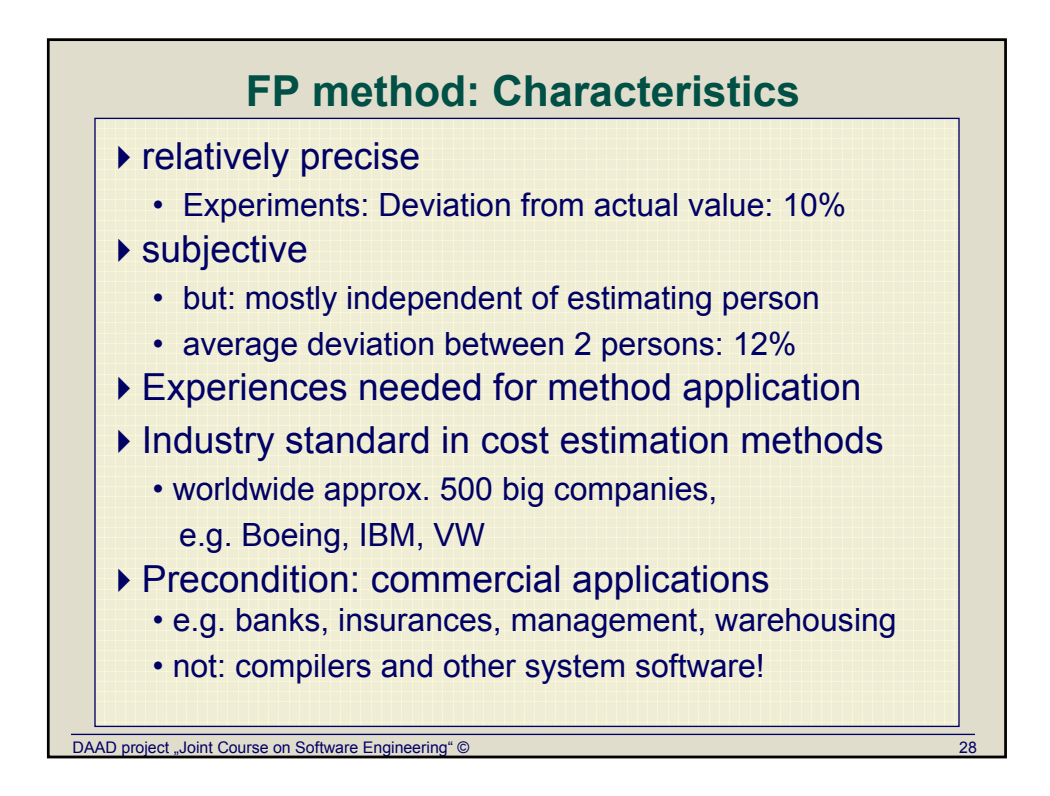

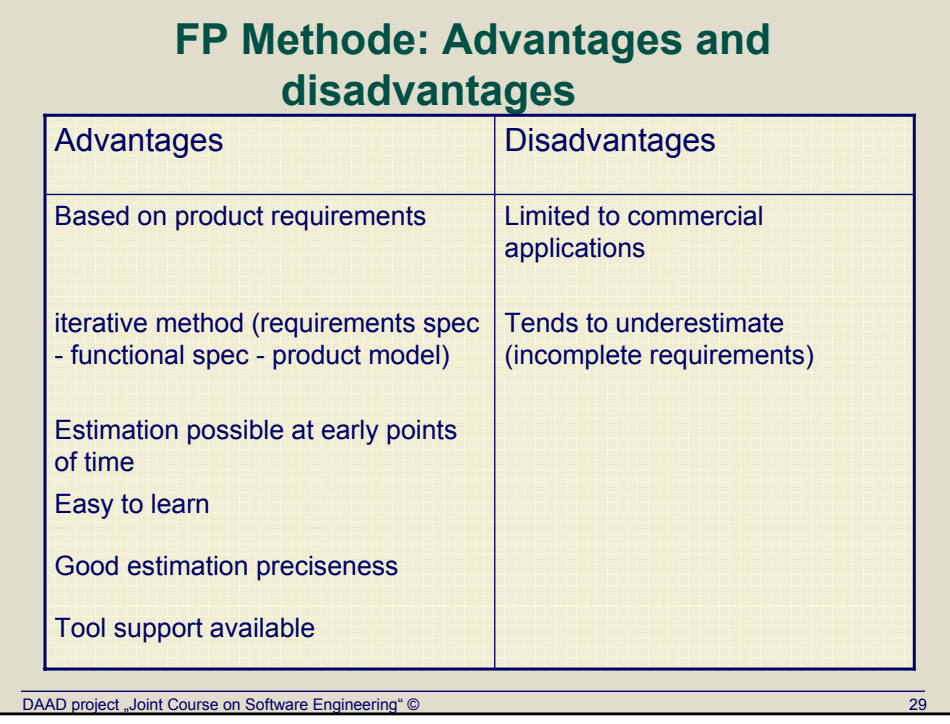

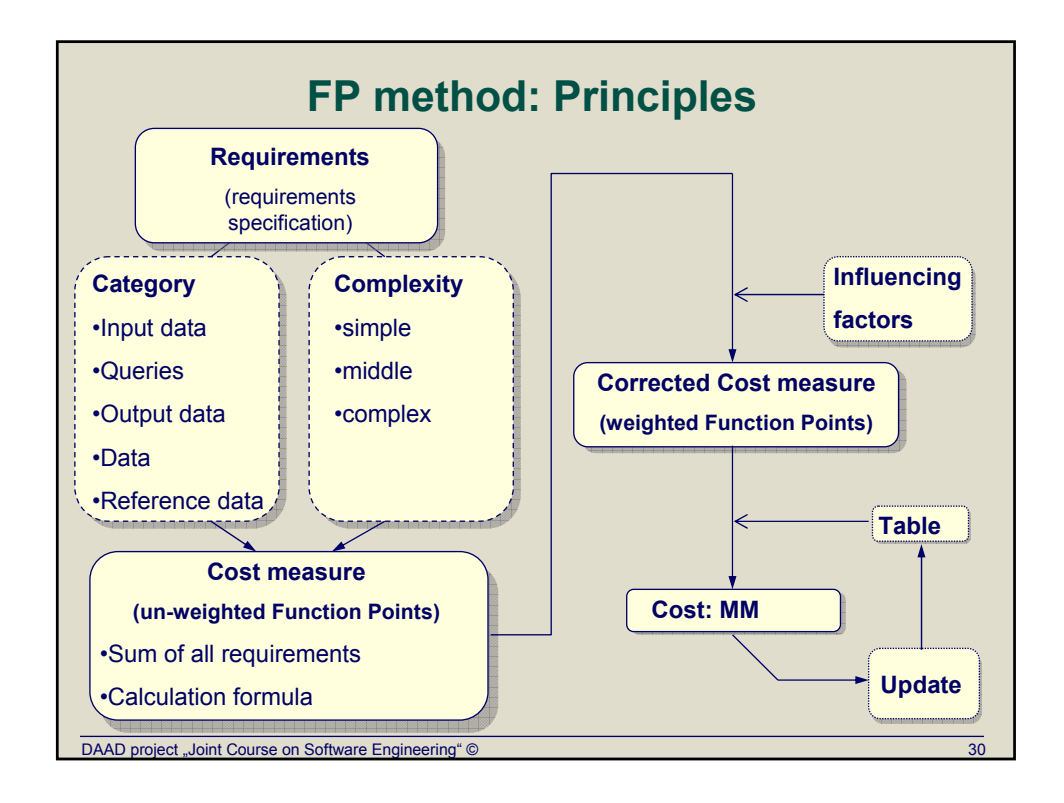

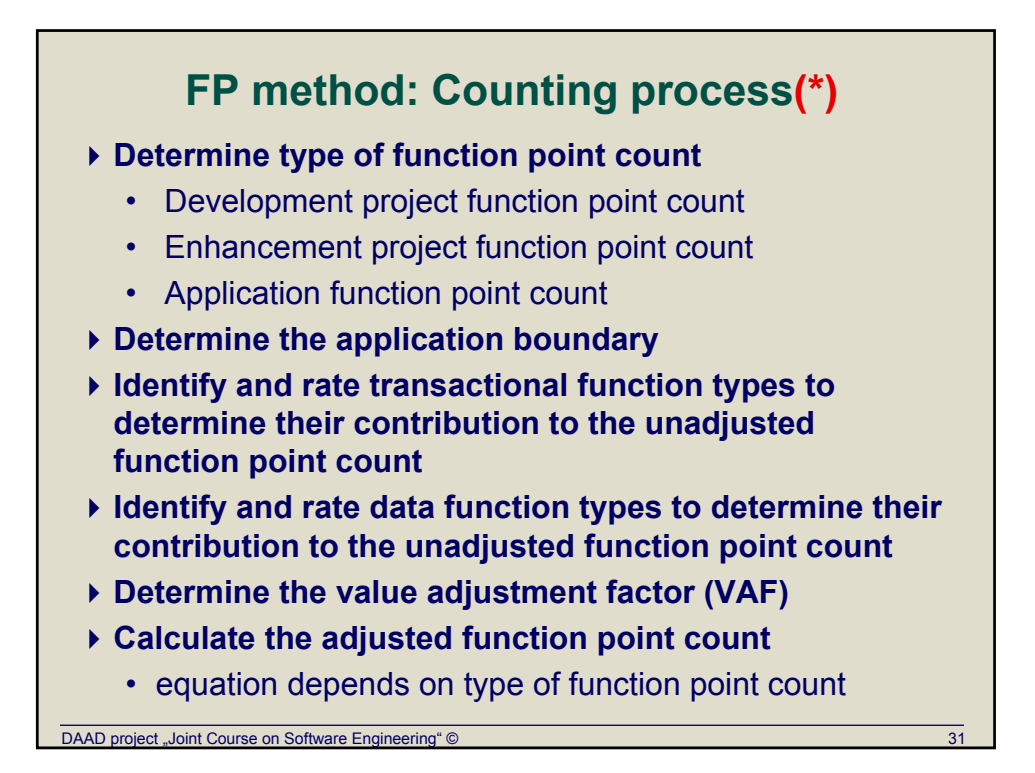

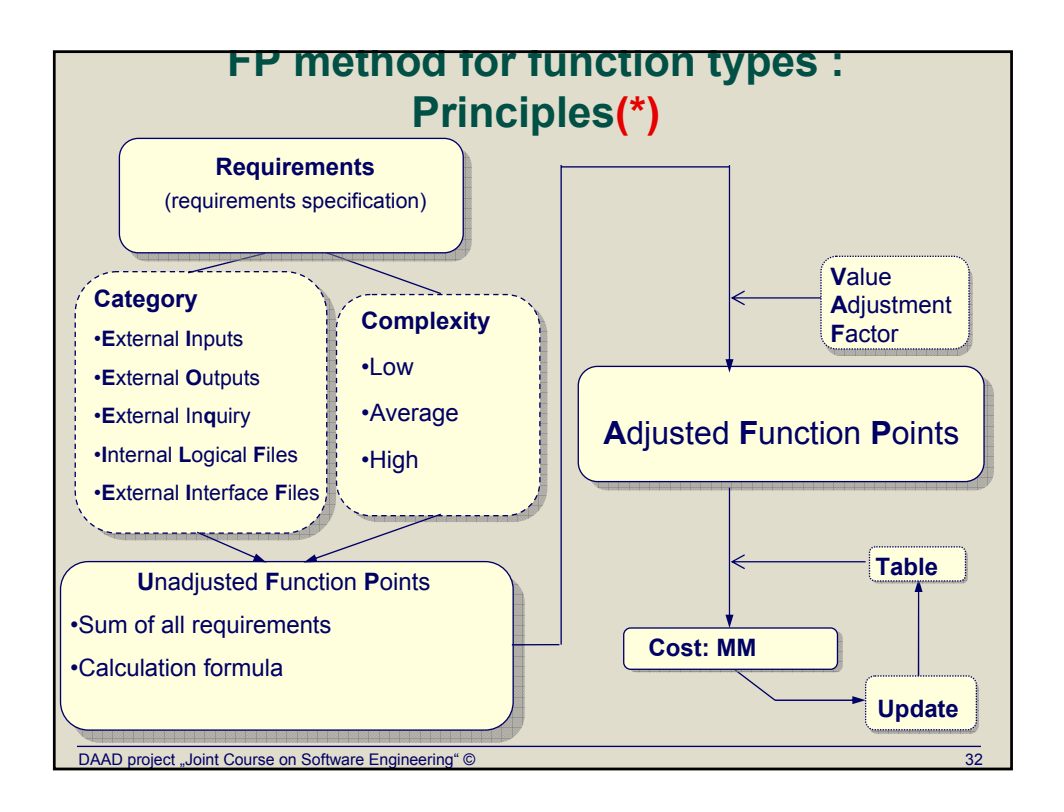

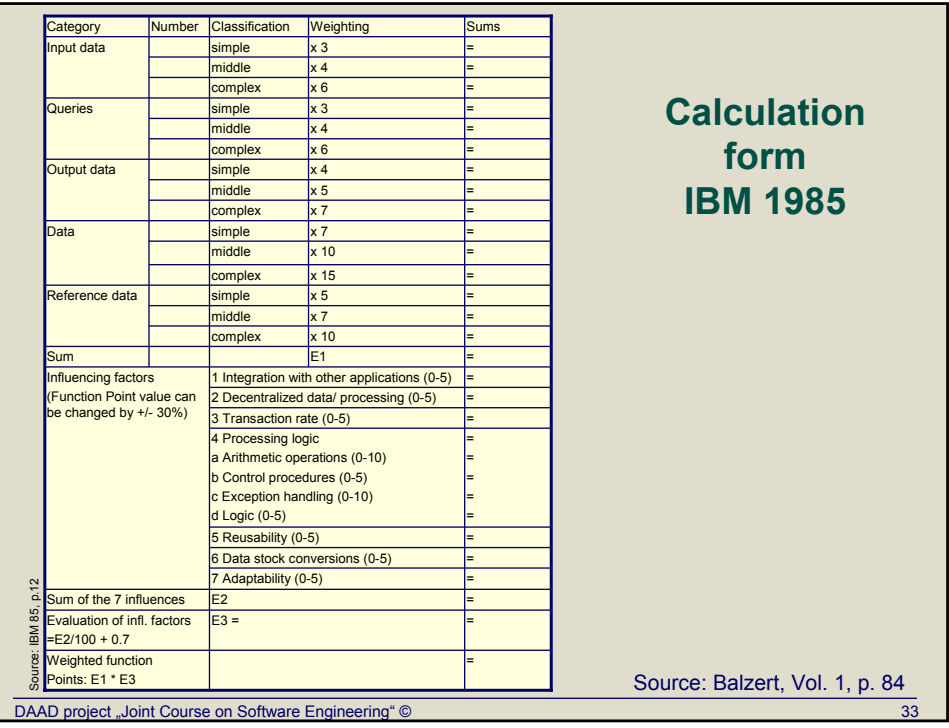

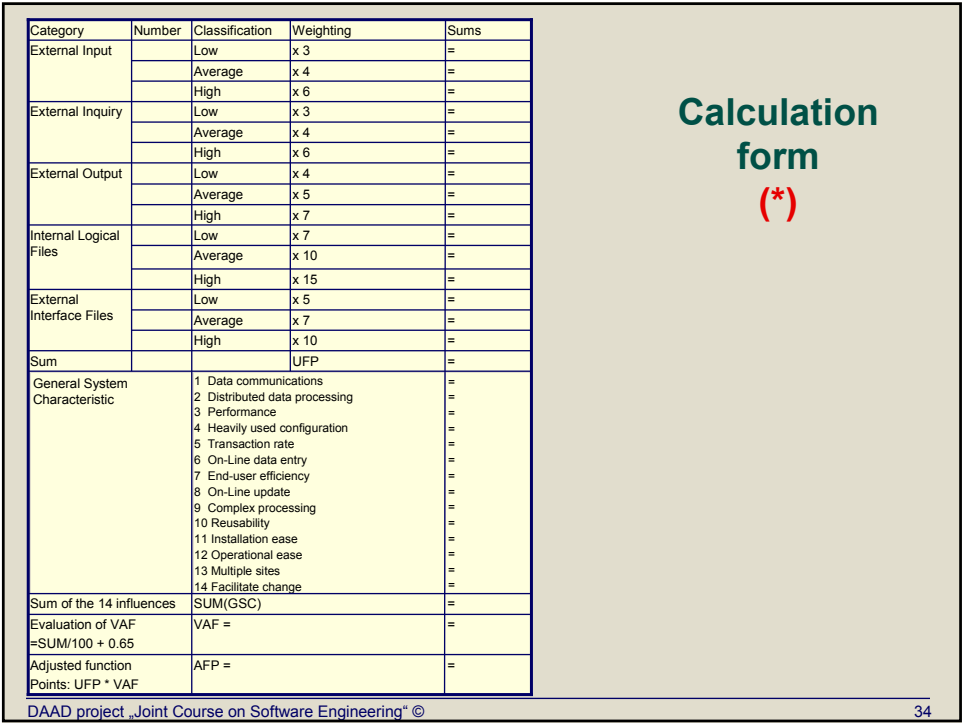

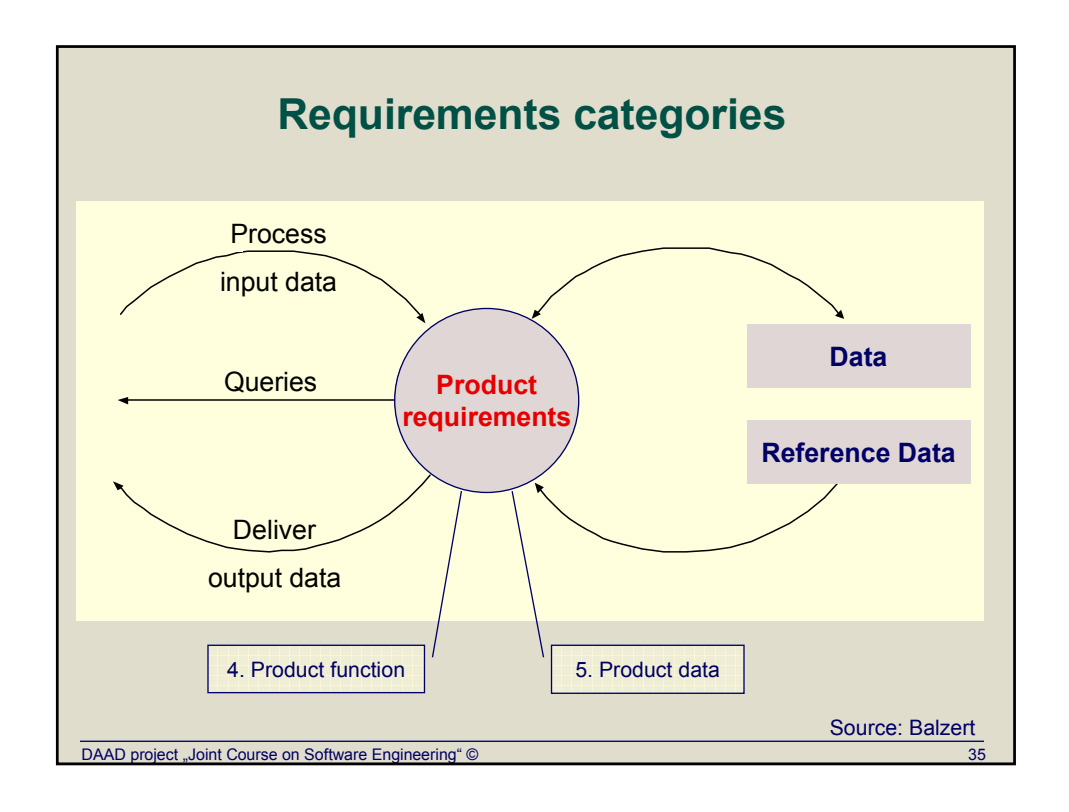

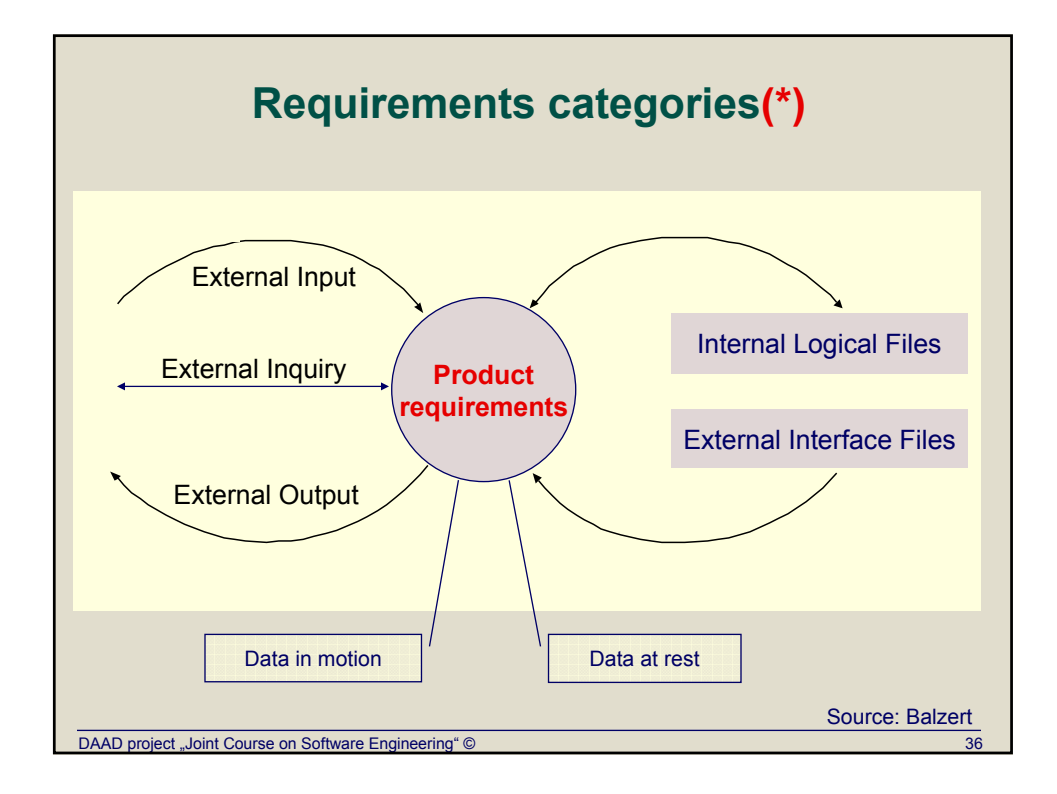

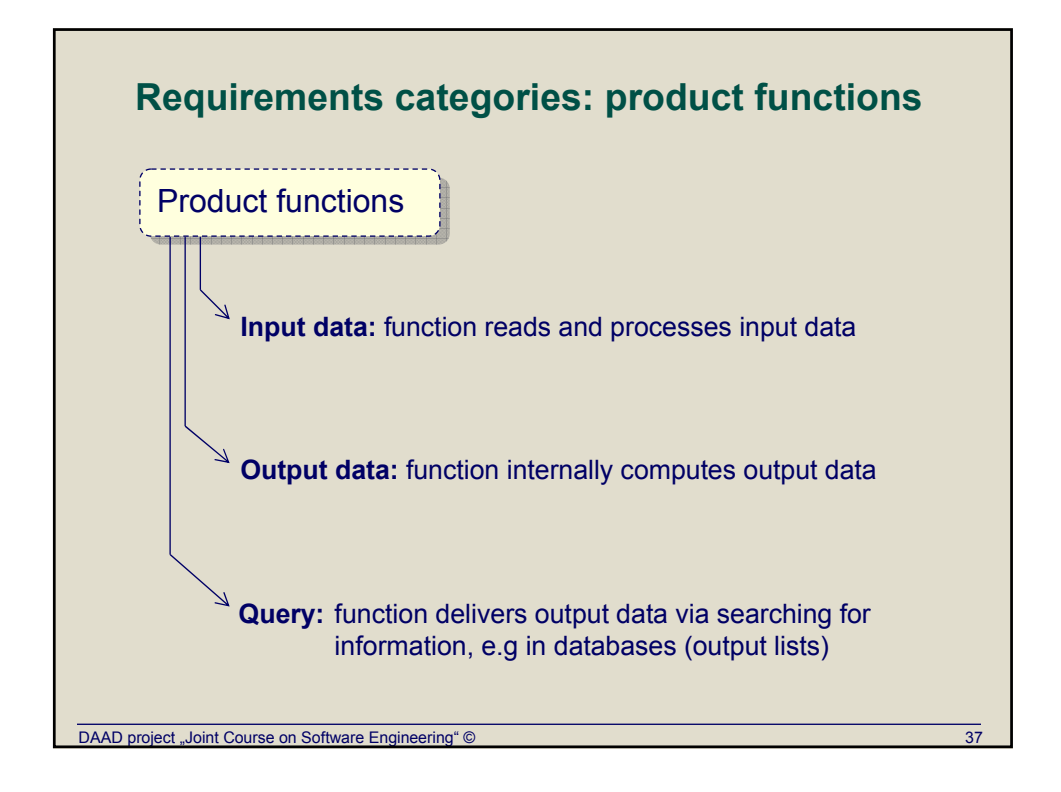

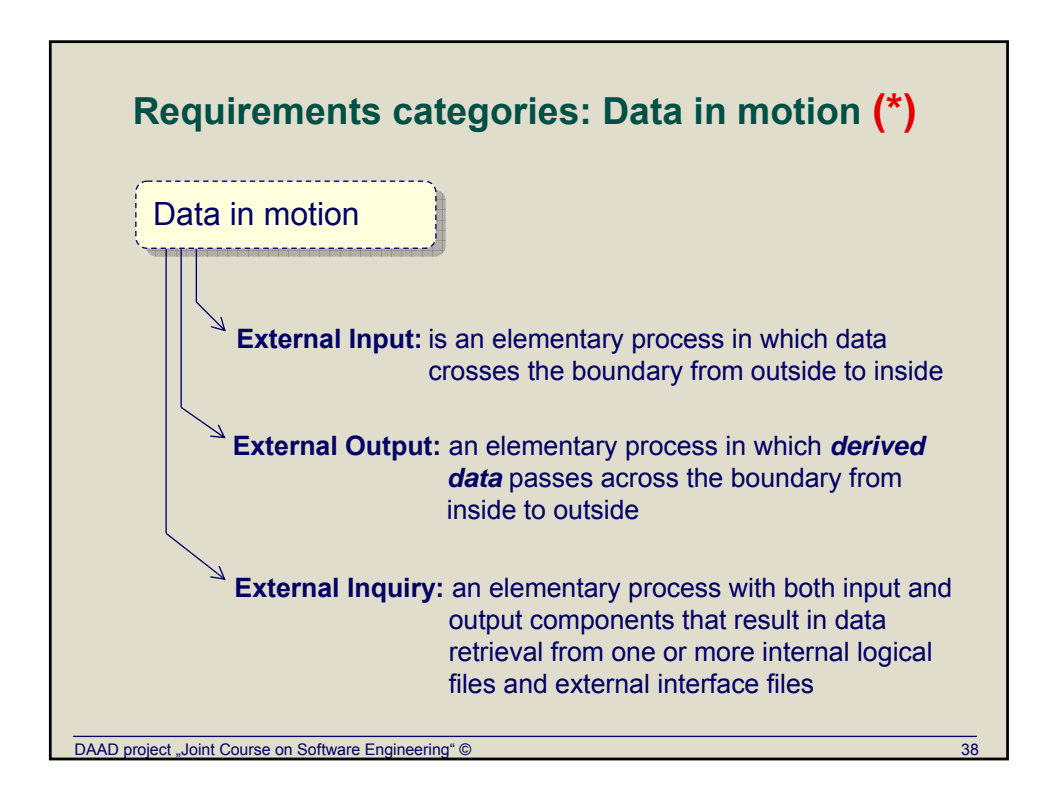

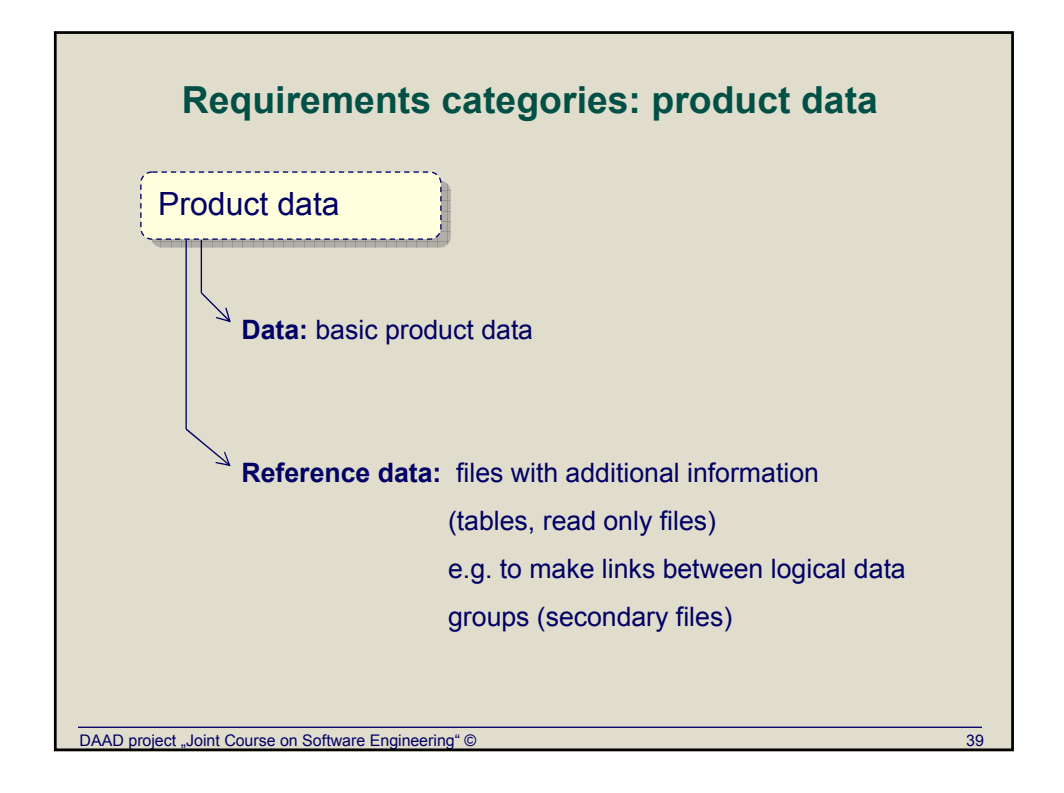

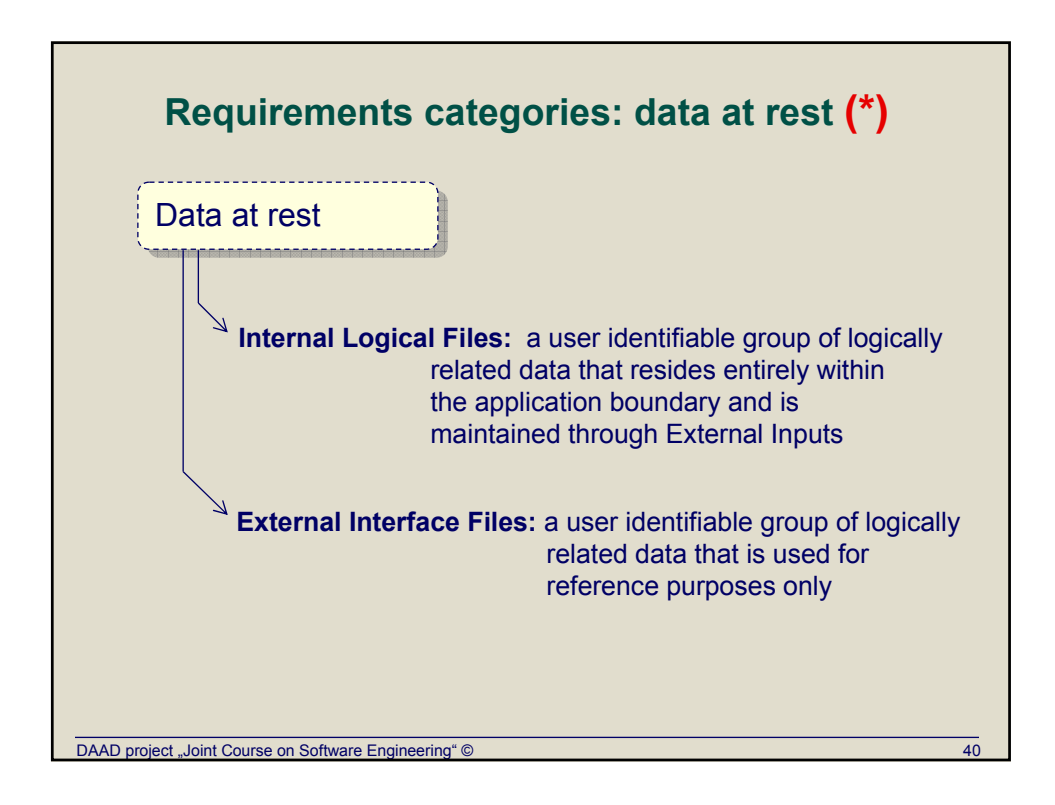

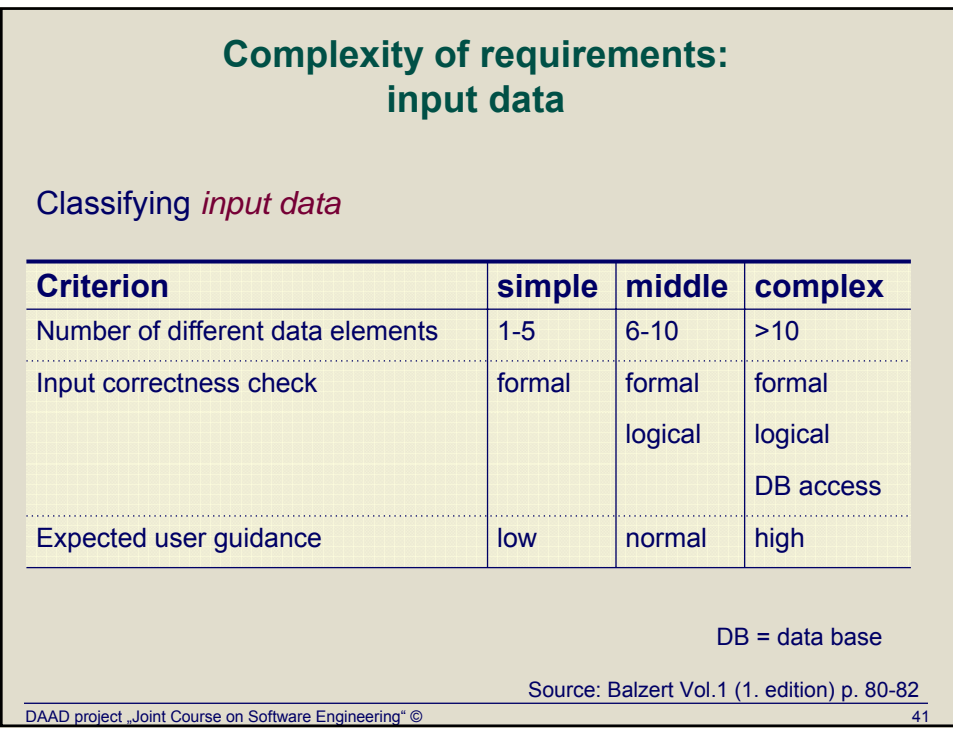

### **Complexity of requirements: queries and output data**

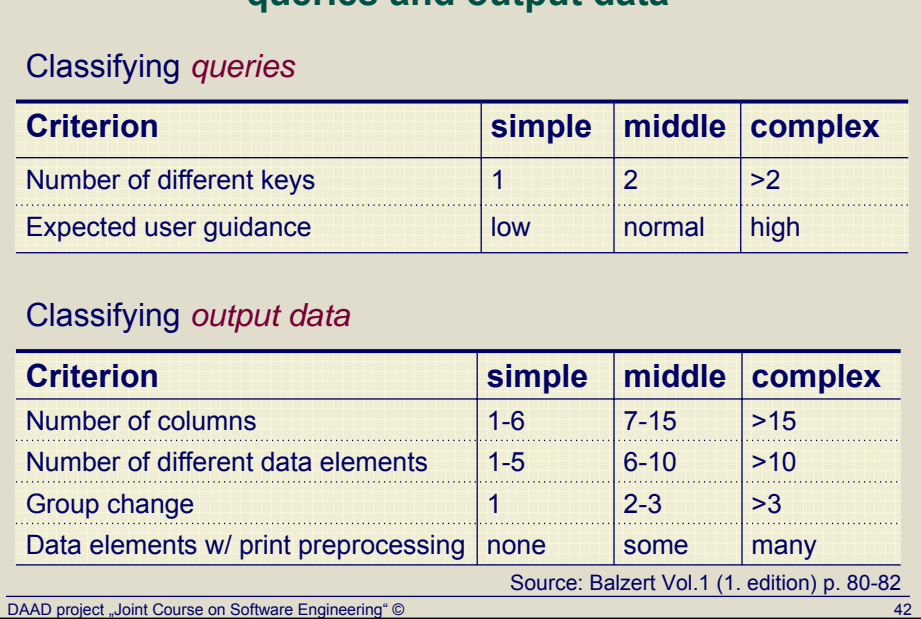

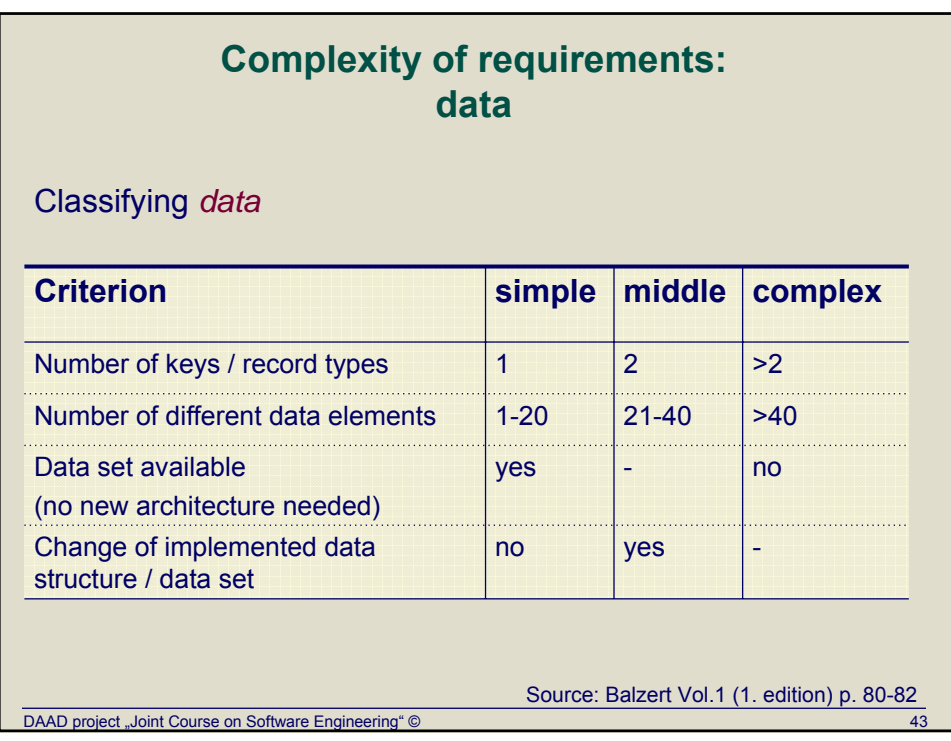

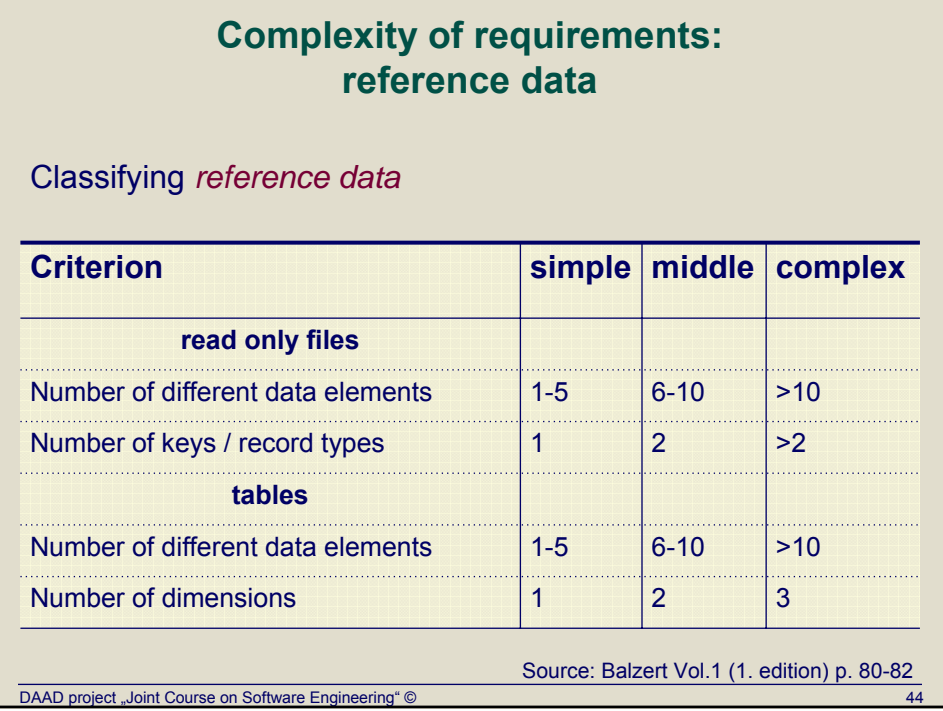

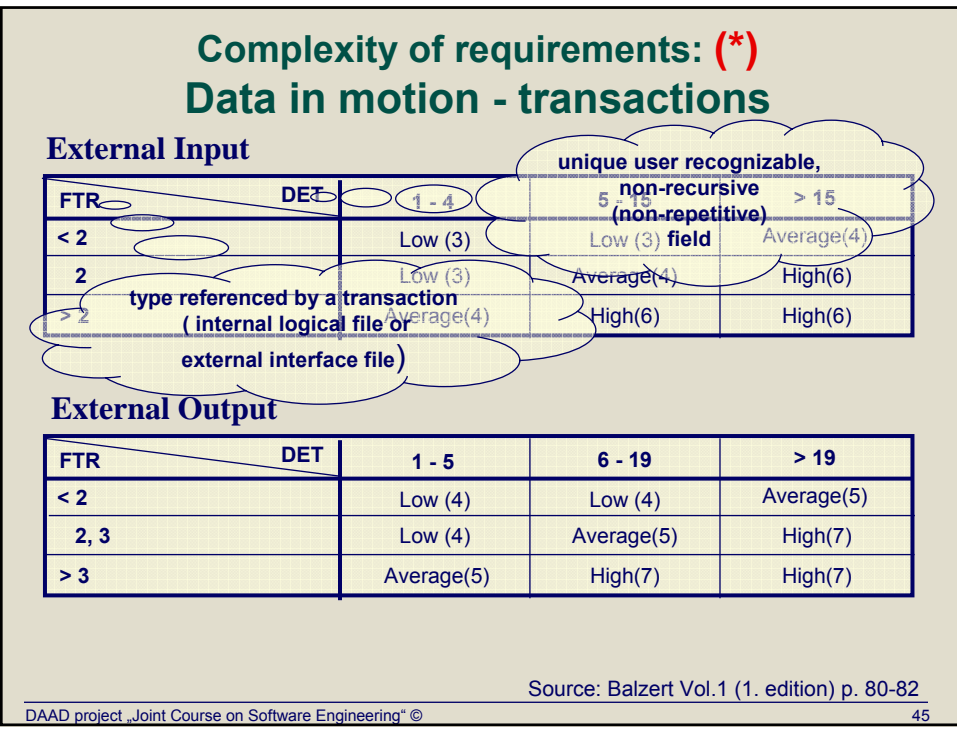

# **Complexity of requirements: (\*) Data in motion - transactions**

### **External Inquiry**

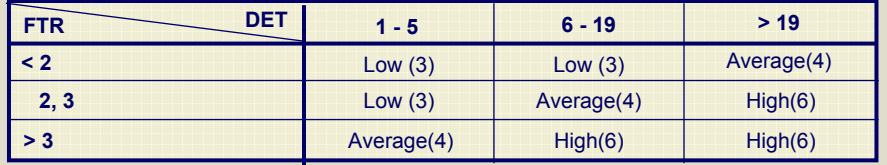

DET - Data Element Type is a unique user recognizable, nonrecursive (non-repetitive) field

FTR - File Type Referenced is a file type referenced by a transaction. An FTR must also be an internal logical file or external interface file.

RET - Record Element Type is user recognizable sub group of data elements within an ILF or an EIF

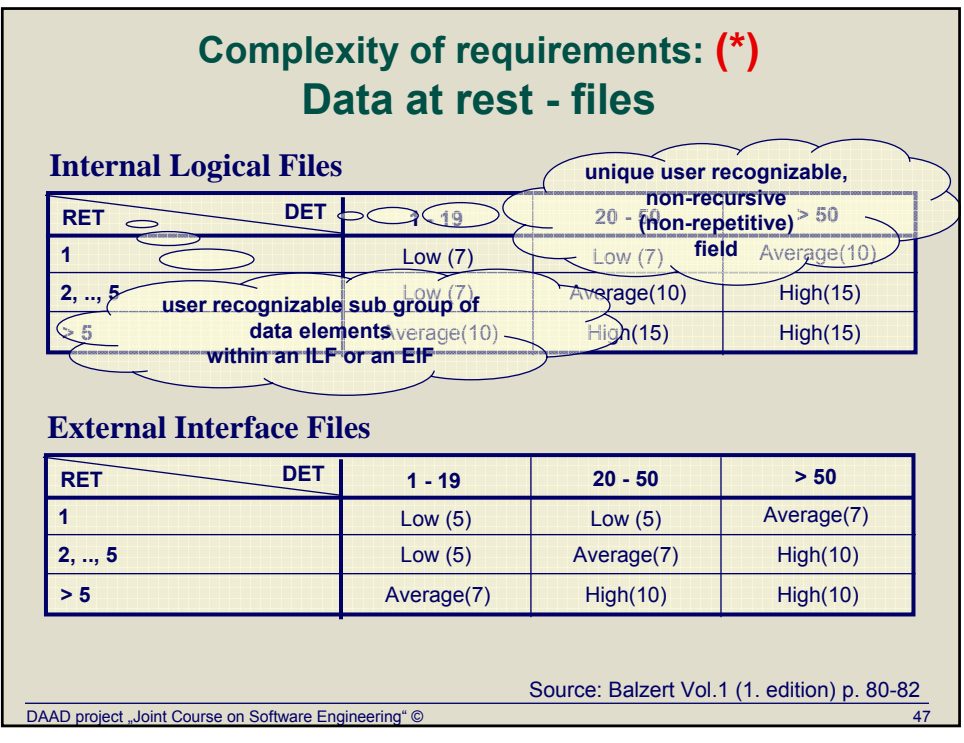

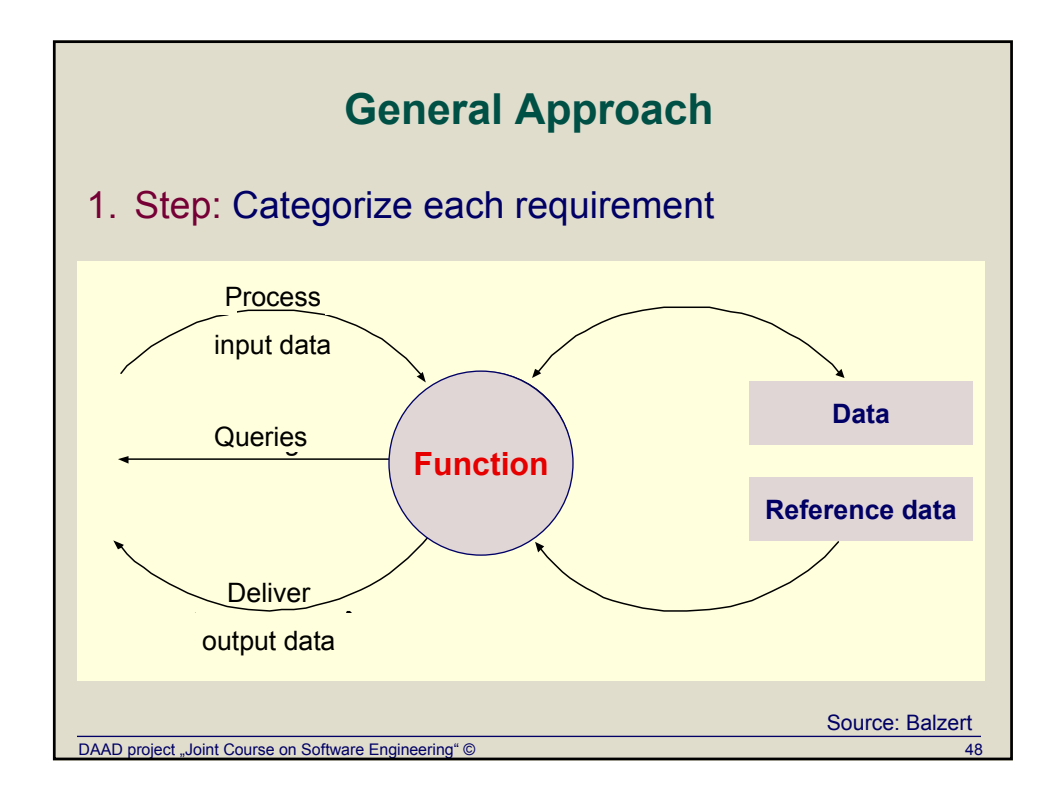

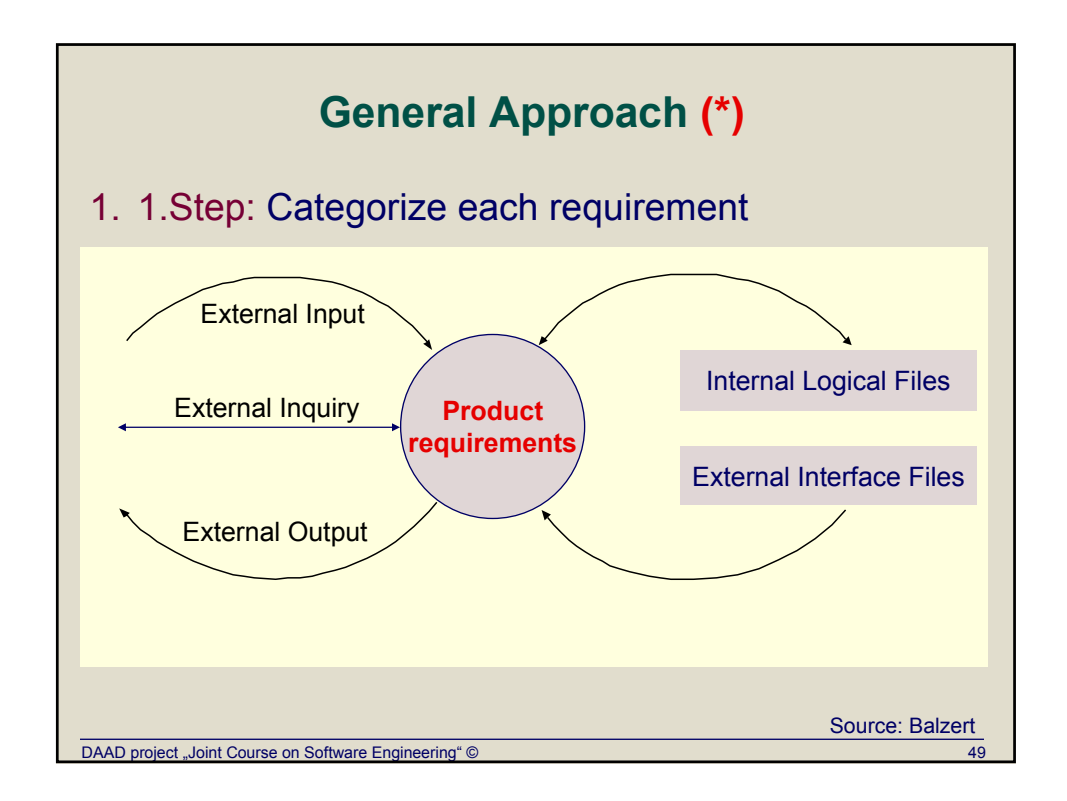

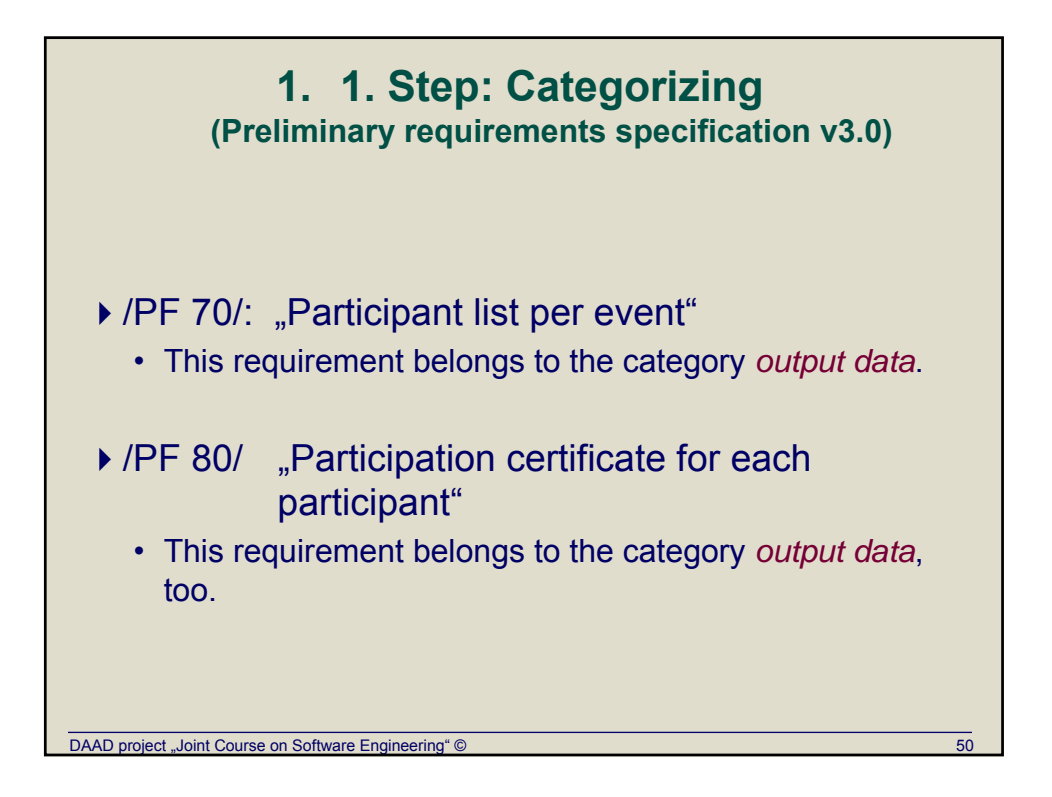

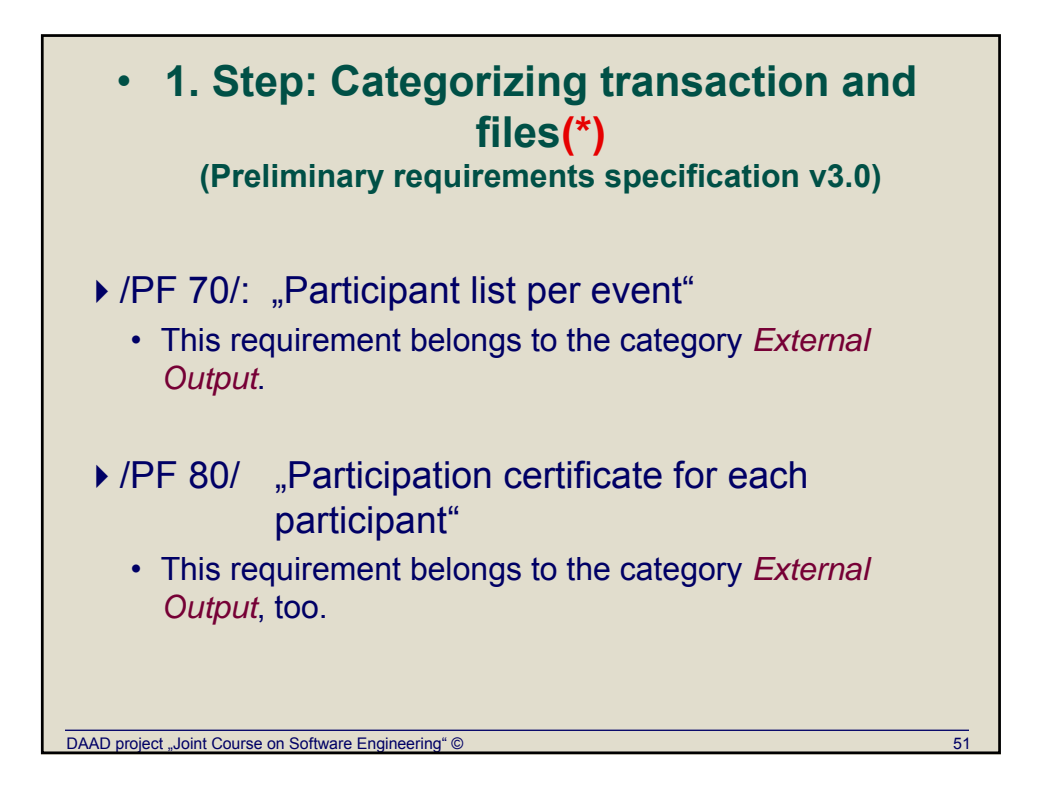

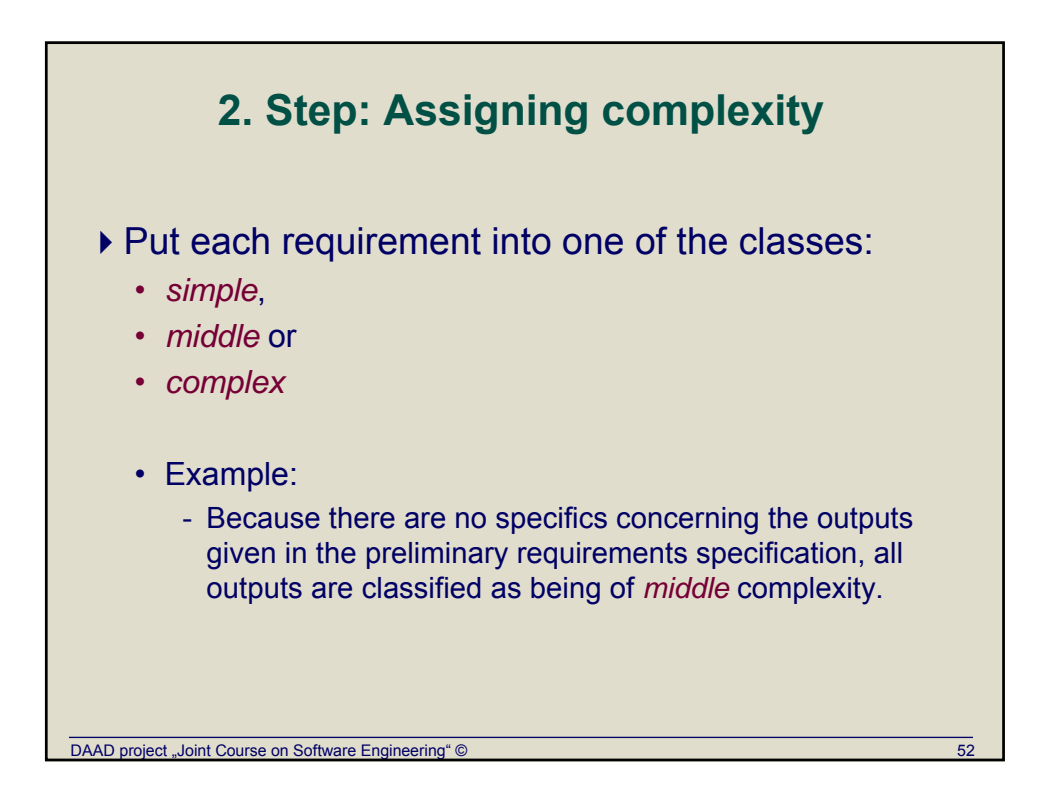

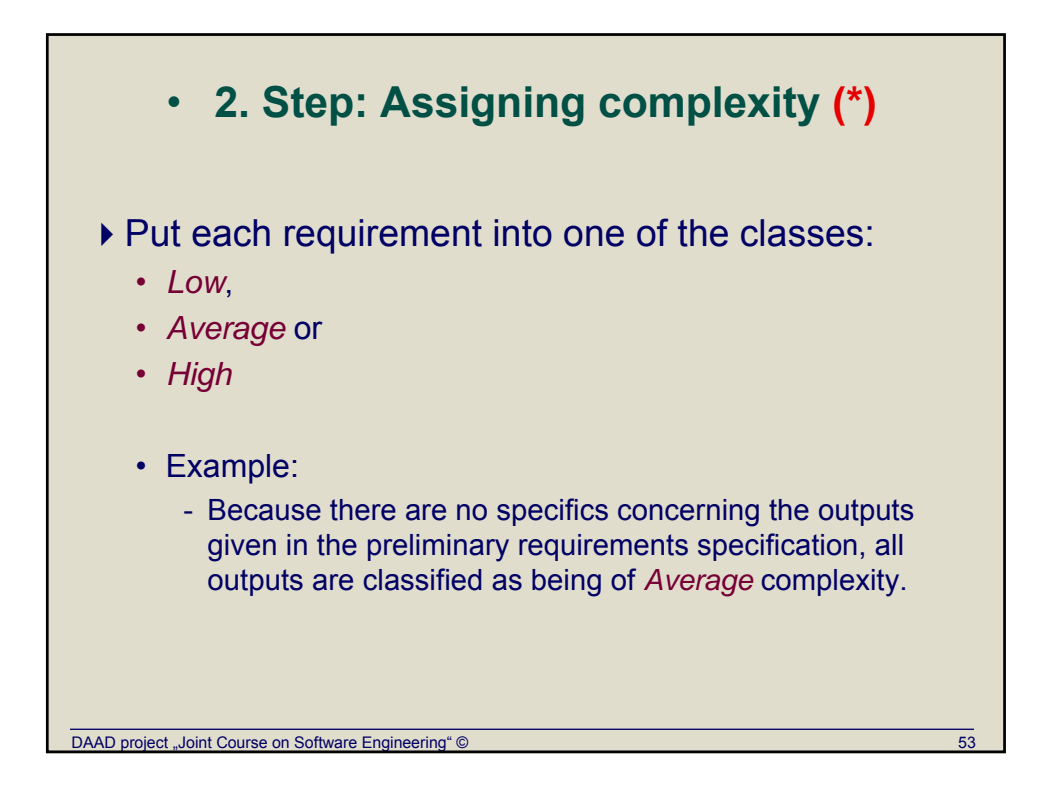

![](_page_26_Figure_1.jpeg)

![](_page_27_Figure_0.jpeg)

![](_page_27_Picture_321.jpeg)

![](_page_28_Picture_460.jpeg)

![](_page_28_Picture_461.jpeg)

![](_page_29_Picture_207.jpeg)

![](_page_29_Figure_1.jpeg)

![](_page_30_Picture_136.jpeg)

![](_page_30_Figure_1.jpeg)

![](_page_31_Figure_0.jpeg)

![](_page_31_Figure_1.jpeg)

![](_page_32_Figure_0.jpeg)

![](_page_32_Picture_127.jpeg)

![](_page_33_Figure_0.jpeg)

![](_page_33_Picture_381.jpeg)

![](_page_34_Picture_373.jpeg)

![](_page_34_Figure_1.jpeg)

![](_page_35_Figure_0.jpeg)

![](_page_35_Figure_1.jpeg)

![](_page_36_Figure_0.jpeg)

![](_page_36_Picture_117.jpeg)

![](_page_37_Figure_0.jpeg)

![](_page_37_Figure_1.jpeg)

# **Example: Requirements Specification "Seminar organization" V 2.3 (2)** /PF10/ contd.:

During a change of client's data the data base is read from and written on. User guidance is needed to be usual, the number of changed data elements may vary from small to high. Therefore classfying this input as middle seems sufficient.

Deleting a client's entry demands logical checks and a data base access on seminar bookings /PF50/. Deleting is therefore also classified as being of middle complexity.

Result: *1* complex input, *2* middle inputs

DAAD project "Joint Course on Software Engineering" ©

# **Example: Requirements Specification "Seminar organization" V 2.3 (2)(\*)**

/PF10/ contd.:

During a change of client's data 1, 2, or 3 file types referenced may be used and the number of changed data elements may vary from small to high. Therefore classifying this input as average seems sufficient.

Deleting a client's entry demands logical checks and access on seminar bookings file /PF50/. Hence, there are 2 file types referenced, and less then 5 data elements. Deleting is therefore also classified as being of low complexity.

Result: *1* high external input, *1 average external input, 1* low external input

![](_page_39_Figure_0.jpeg)

### **Example: Requirements Specification "Seminar organization" V 2.3 (3)(\*)**

/PF 20/ Information of customers (registration affirmation, checkout affirmation, change information, invoice, advertising)

/PF20/

These are *five* separate *outputs*.

Because there are *no specifics in the requirements specification* available and most of these outputs are combinations of a few data elements with some data and standard texts, they are classified as being of average complexity.

Result: *5* average external outputs

# **Example: Requirements Specification "Seminar organization" V 2.3 (4)**

#### /PF30/

As in /PF10/, but respectively for seminar events and seminar types. Result: *2* complex and *4* middle inputs

#### /PF40/

As in /PF10/ Result: *1* complex and *2* middle inputs

#### /PF50/

To book a presentation it is only necessary to link the customer with the corresponding seminar event. So there are only a few data elements involved, however a logical check with data base access is needed. These 3 inputs are classified as being of middle complexity.

Result: *3* middle inputs

DAAD project "Joint Course on Software Engineering" ©

### **Example: Requirements Specification "Seminar organization" V 2.3 (4)(\*)**

![](_page_40_Picture_145.jpeg)

# **Example: Requirements Specification "Seminar organization" V 2.3 (4)(\*)**

#### /PF40/

Number of data elements is >5 (for deletion <5), and number of file types referenced is >2 (lecturer, seminar type, seminar presentation,…) Result: *2* high external inputs, *1* average external inputs

### /PF50/

To book a presentation it is only necessary to link the customer with the corresponding seminar event, so there are 2 file types referenced. So there are only a few data elements involved  $(<= 5)$ 

These 3 external inputs are classified as being of low complexity.

Result: *3* low external inputs

DAAD project "Joint Course on Software Engineering" ©

### **Example: Requirements Specification "Seminar organization" V 2.3 (5)**

#### /PF60/

An invoice has to contain data on the customer, the seminar event and the seminar type. This requires some data base accesses. The output will probably contain more than 10 data elements. This leads to a complex output.

Result: *1* complex output

#### /PF70/

As in /PF60/ these are three complex outputs. Result: *3* complex outputs

![](_page_42_Figure_0.jpeg)

# **Function-Points am Beispiel: Lastenheft "Seminarorganisation" V 2.3 (6)**

/PF80/

Queries similar to the following should be answered: When will the next seminar X take place? Which company Y's associates participated the seminar X?

These are queries with *end user languages*. They do not count.

### DAAD project "Joint Course on Software Engineering" © **Example: Requirements Specification "Seminar organization" V 2.3 (7)** /PD10/ This should be one *simple data stock* (1 key, number of different data elements < 20). Result: *1* simple data stock /PD20/ As in /PD10/ this is one *simple data stock*. Result: *1* simple data stock /PD30/ As in /PD10/, respectively for seminar event, seminar type and lecturers. Result: *3* simple data stocks /PD40/ As in /PD10/. Result: *1* simple data stock **Product data**

# **Example: Requirements Specification "Seminar organization" V 2.3 (7)(\*)**

### **Product data**

#### /PD10/

This should be one *low internal logical file* (number of different data elements - DET< 20, record element types < 5 (1 or 2)). Result: *1* low internal logical file /PD20/ As in /PD10/ this is one *low internal logical file* . Result: *1* low internal logical file /PD30/ As in /PD10/, respectively for seminar event, seminar type and lecturers. Result: *3* low internal logical file /PD40/ As in /PD10/. Result: *1* low internal logical file

![](_page_44_Picture_57.jpeg)

![](_page_44_Figure_1.jpeg)

![](_page_45_Picture_141.jpeg)

![](_page_45_Picture_142.jpeg)

![](_page_46_Figure_0.jpeg)

![](_page_46_Figure_1.jpeg)

![](_page_47_Picture_346.jpeg)

![](_page_47_Picture_347.jpeg)

![](_page_48_Picture_185.jpeg)

![](_page_48_Picture_186.jpeg)

![](_page_49_Figure_0.jpeg)

![](_page_49_Figure_1.jpeg)

![](_page_50_Picture_273.jpeg)

![](_page_50_Picture_274.jpeg)

![](_page_51_Picture_304.jpeg)

![](_page_51_Picture_305.jpeg)

![](_page_52_Picture_114.jpeg)

![](_page_52_Picture_115.jpeg)